### **What**'**s new in Condor? What**'**s coming?**

#### **Condor Week 2011**

Condor Project Computer Sciences Department University of Wisconsin-Madison

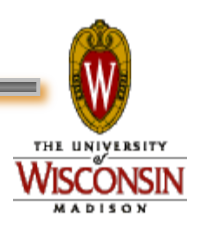

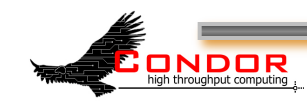

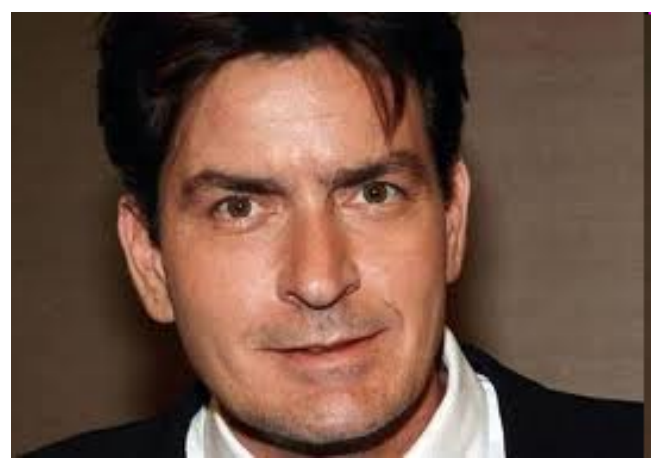

## **The Condor Torpedo of TRUTH Talk**

#### Condor Project Computer Sciences Department University of Wisconsin-Madison

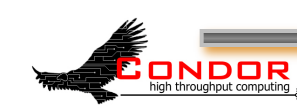

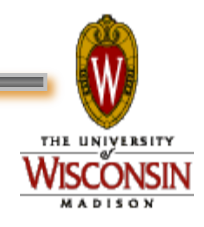

#### **Release Situation**

- › Stable Series
	- Current: Condor v7.6.0 (April 19th 2011)
	- Last Year: Condor v7.4.2 (April 6th 2010)
	- Condor v7.6.1 scheduled for end of May
- › Development Series
	- Current: Condor v7.7.0 (coming June 2011)
		- Why 8 weeks? Pipelining
	- Last Year: Condor v7.5.1 (March 2nd 2010)

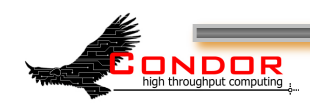

#### "**Work Plan for Upcoming Releases**" **wiki.condorproject.org**

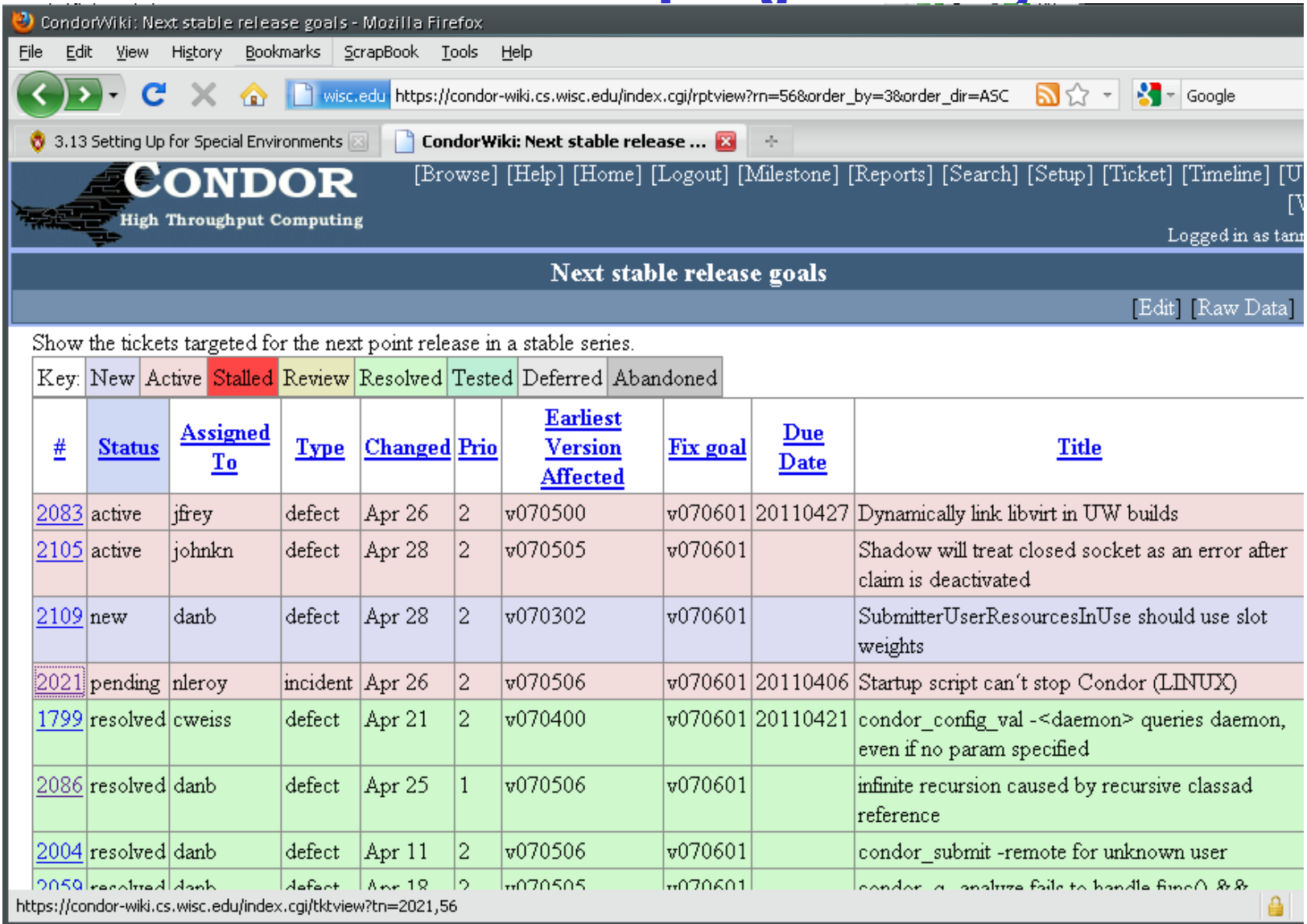

#### **Ports**

#### › 7.6.0 dropped these ports from 7.4.4:

- aix5.2-aix
- PPC-sles9
- PPC-yd50
- $\cdot$ ia64-rhel3
- $\cdot$  x86-debian40
- solaris29-Sparc

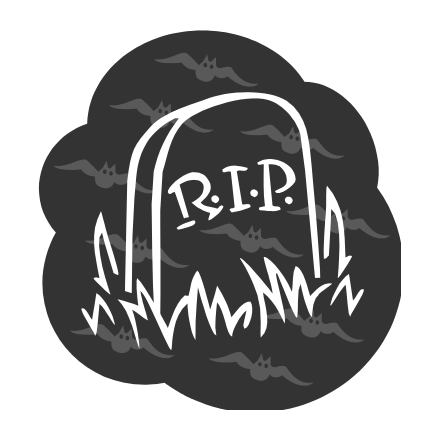

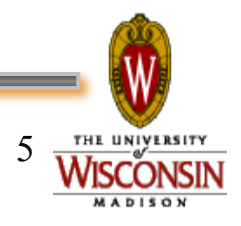

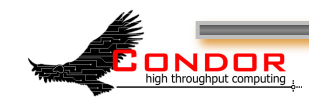

#### **Ports in v7.6**

#### › Binaries on the web now

- winnt50-x86.(msi|zip)
- x86\_64\_deb\_5.0
- x86\_64\_rhap\_5
- x86\_64\_rhas\_3
- x86\_deb\_5.0
- x86\_macos\_10.4
- x86\_rhap\_5
- x86\_rhas\_3
- › Of course source code as well!
- › **Ports coming in v7.6 series** 
	- RHEL 6 x86 / x86 64
	- Debian 6 x86 / x86 64

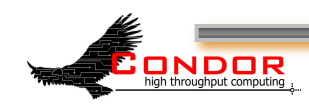

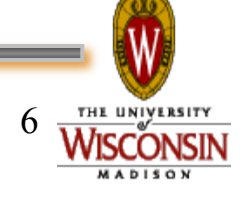

#### **Other choices**

- › Improved Packaging
	- · www.cs.wisc.edu/condor/yum
	- www.cs.wisc.edu/condor/debian
- › Go native!
	- Fedora, Red Hat, Ubuntu
	- Debian coming?
- › Go Rocks w/ Condor Roll
- › Build from source
- › VDT (client side)

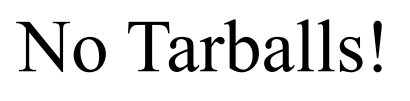

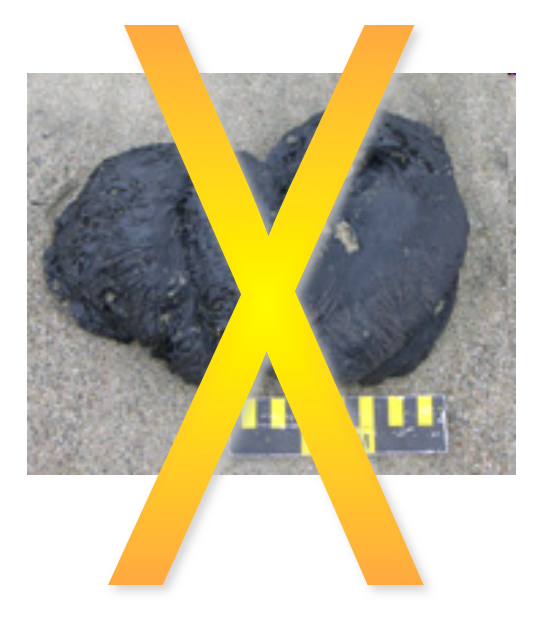

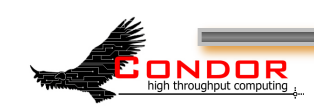

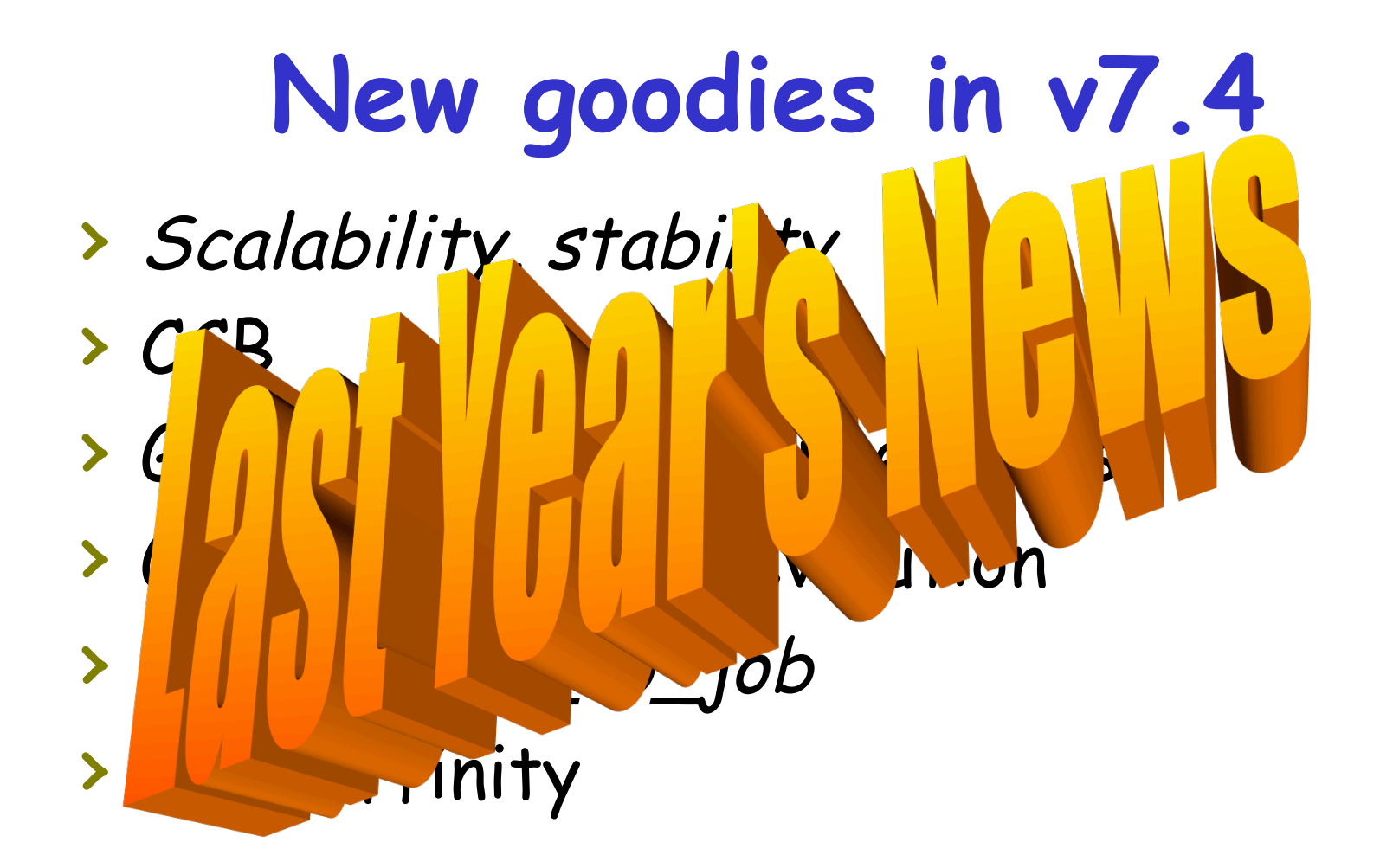

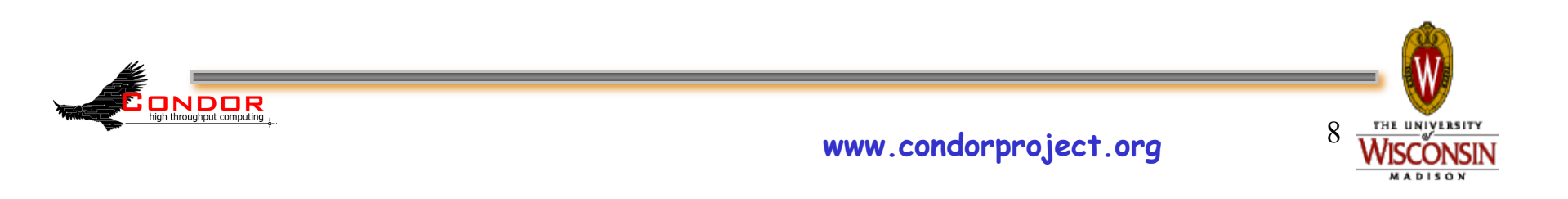

# **New goodies in v7.6**

- › Scalability enhancements (always…)
- › File Transfer enhancements
- › Grid/Cloud Universe enhancements
- › Hierarchical Accounting Groups
- › Keyboard detection on Vista/Win7
	- · Just put "KBDD" in Daemon List
- › Sizeable amount of "Snow Leopard" work…

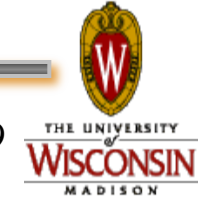

#### **Condor** "**Snow Leopard**"

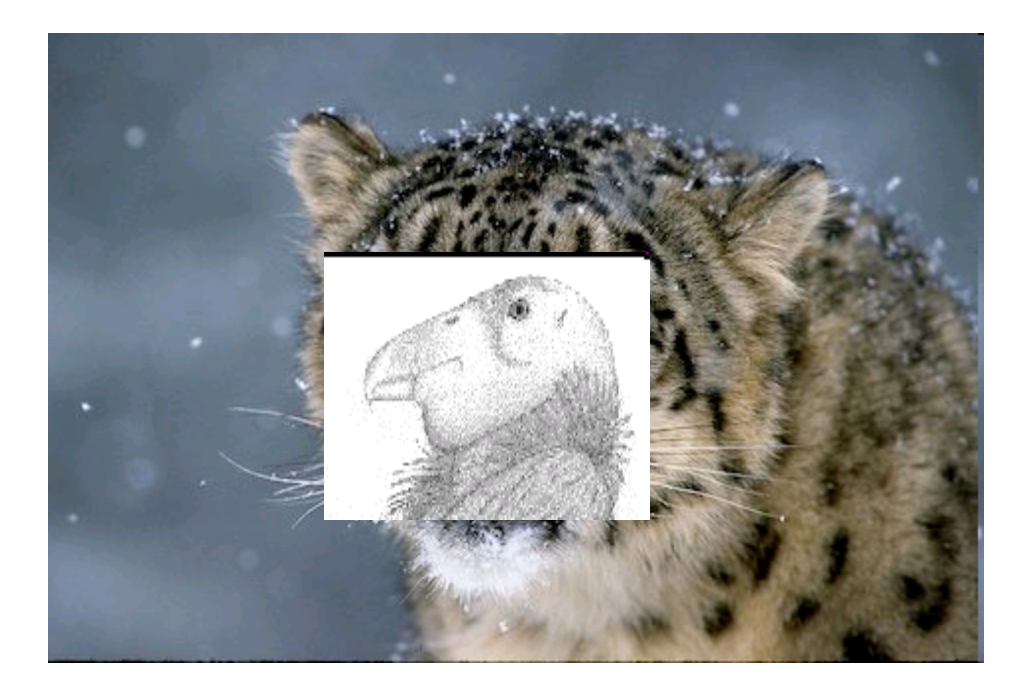

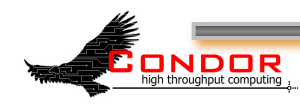

THE UNIVERSITY

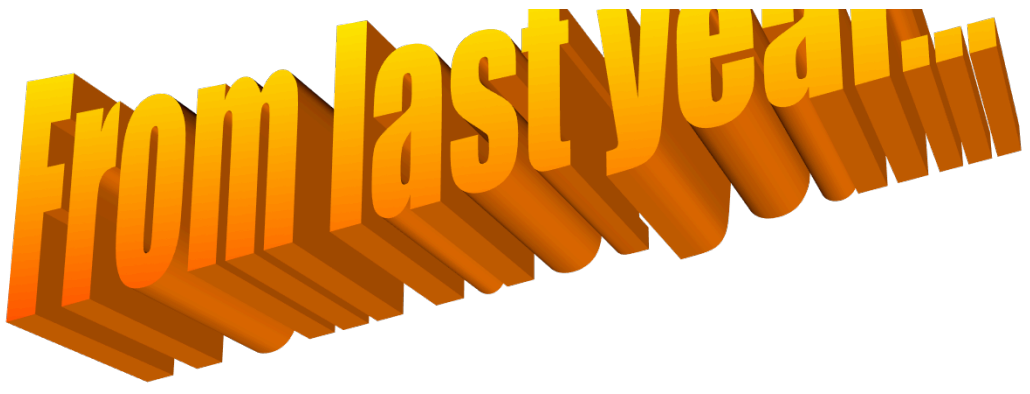

#### **Some Snow-Leopard Work**

- › Easier/faster to build
- › Scratch some long-running itches, carry some longrunning efforts over the finish line, such as…

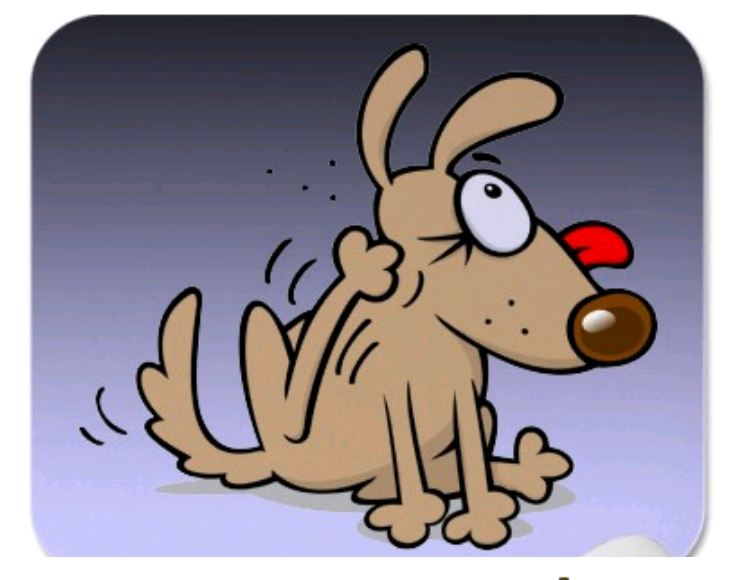

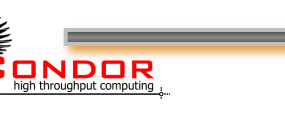

#### **Extreme-Makeover – Build system edition!**

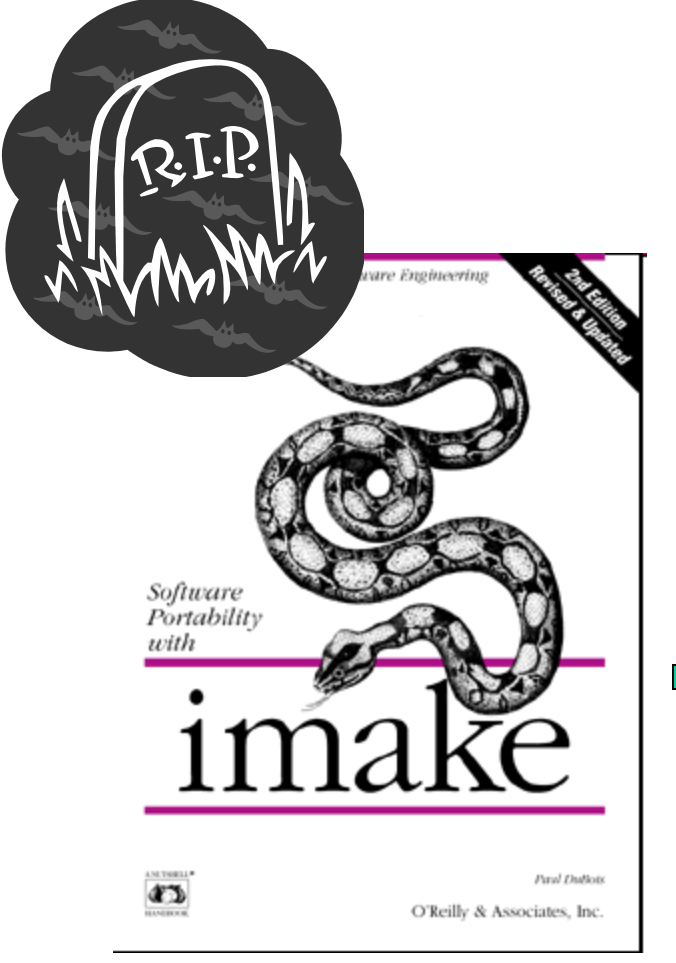

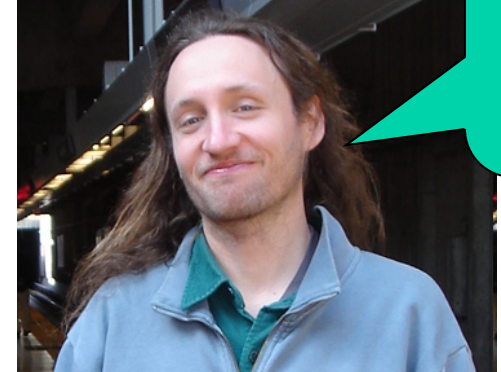

Thanks Tim, the nightmares finally stopped

**CMake Cross-platform Make** 

THE UNIVERSITY

Packaging via CPack, MSI via WiX

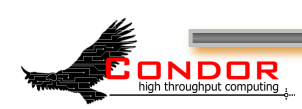

#### **From CondorWeek 2003:**

- New version of ClassAds into Condor
	- Conditionals !! • if/then/else
	- Aggregates (lists, nested classads)
	- Built-in functions
		- String operations, pattern matching, time operators, unit conversions
	- Clean implementations in C++ and Java
	- ClassAd collections
	-

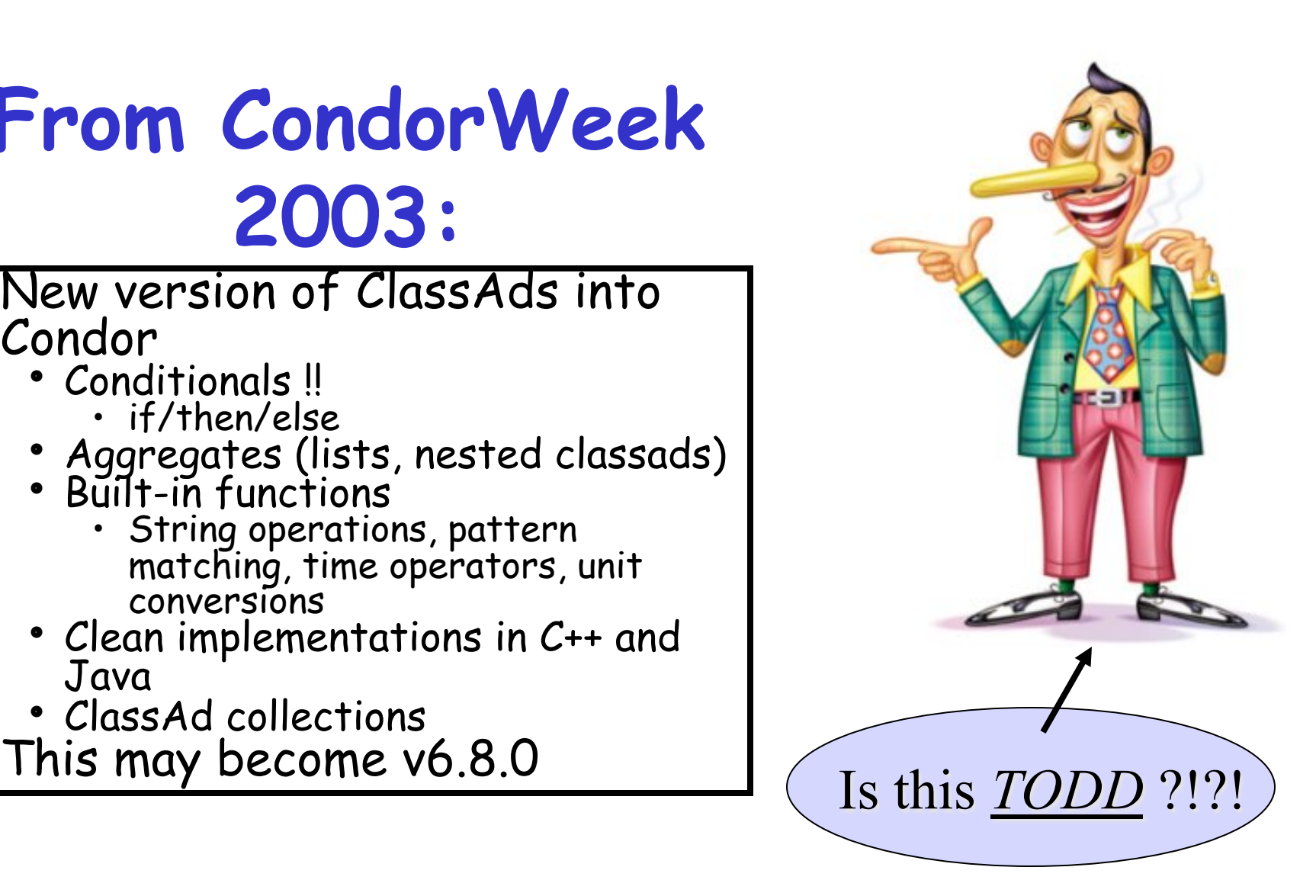

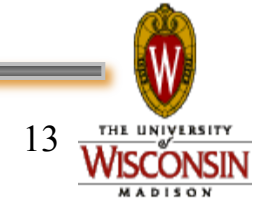

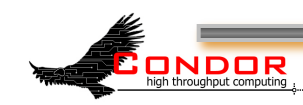

#### **New ClassAds are now in Condor!**

#### › Library in v7.5 / v7.6

- Nothing user visible changes (we hope)... well, almost nothing
- Logan's DAG Priority ? +JobPrio = DAGManJobId\*100 + NumRestarts
- › Developers are ready & eager to take leverage new ads in next dev series but are users ready? Are YOU ready?

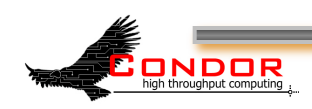

- **Scalability** › Everywhere
- - DaemonCore optimizations
	- Compiler optimizations enabled
- › Schedd
	- Shadow recycling
	- Reduced fsync frequency (was a disk killer!)
	- Daemoncore optimizations
	- Reduced protocol overhead between shadows and the schedd
	- Asynchronous matchmaking(schedd would be unresponsive for  $O(10s)$
- › Collector
	- Moving to new classads richer semantics and about 20% faster
	- Optimized classad insertion and removal
- › Grid

**ONDOR** 

• Cream batching

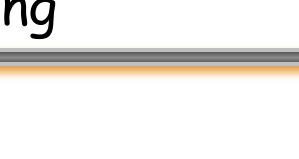

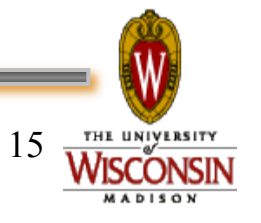

#### **# of Cores managed by one Condor schedd: 60k**

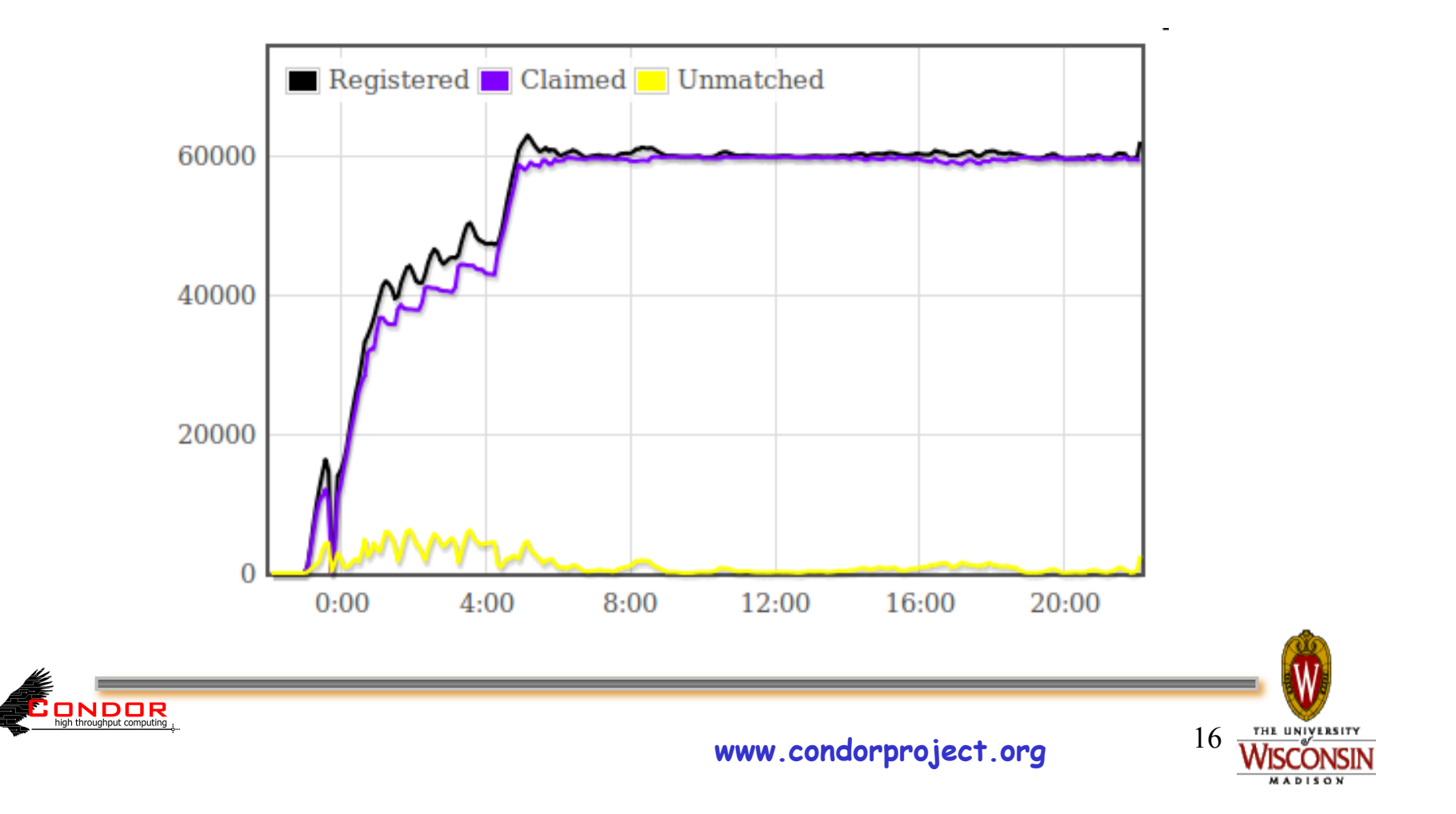

#### **CHEP 2010 Paper (slides at http://tinyurl.com/3nrawrw)**

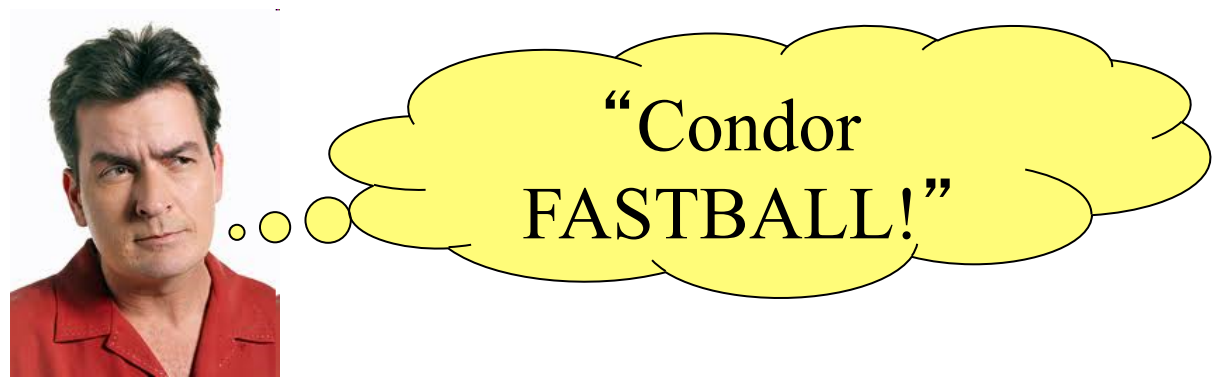

An update on the scalability limits of the Condor batch system

> D Bradley<sup>1</sup>, T St Clair<sup>1</sup>, M Farrellee<sup>1</sup>, Z Guo<sup>1</sup>, M Livny<sup>1</sup>, I Sfiligoi<sup>2</sup>,  $T$  Tannenbaum<sup>1</sup>

<sup>1</sup>University of Wisconsin, Madison, WI, USA <sup>2</sup>University of California, San Diego, La Jolla, CA, USA

E-mail: dan@hep.wisc.edu

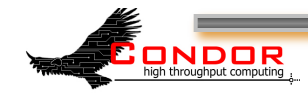

#### **One Schedd: Maximum sustained job completion rate (120k subsecond jobs,** ʻ**ideal**' **disk conditions)**

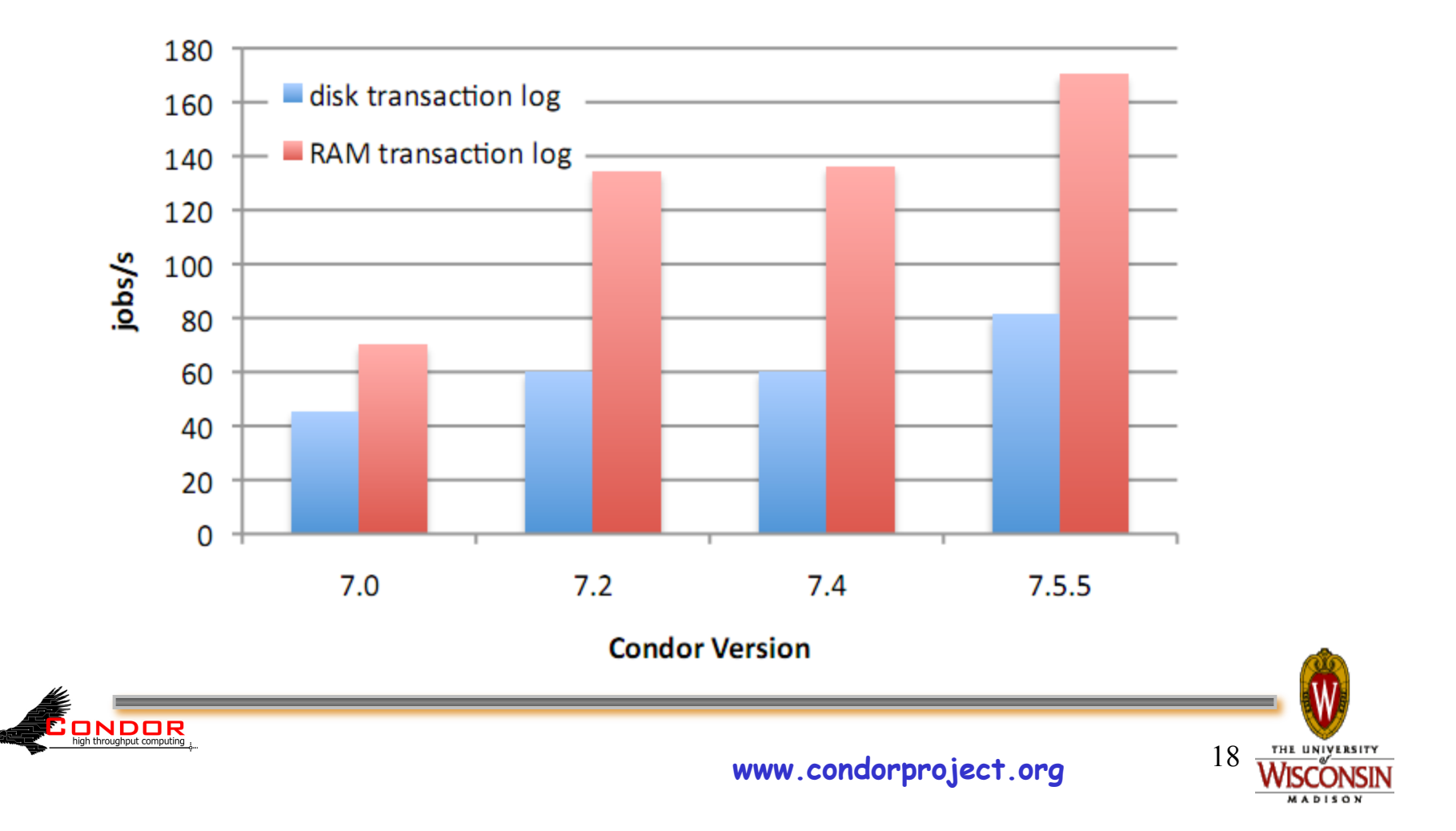

#### **Fsync Reduction (sample workflow, 100 jobs, realistic disk demands: event logs, \$\$() expansions)**

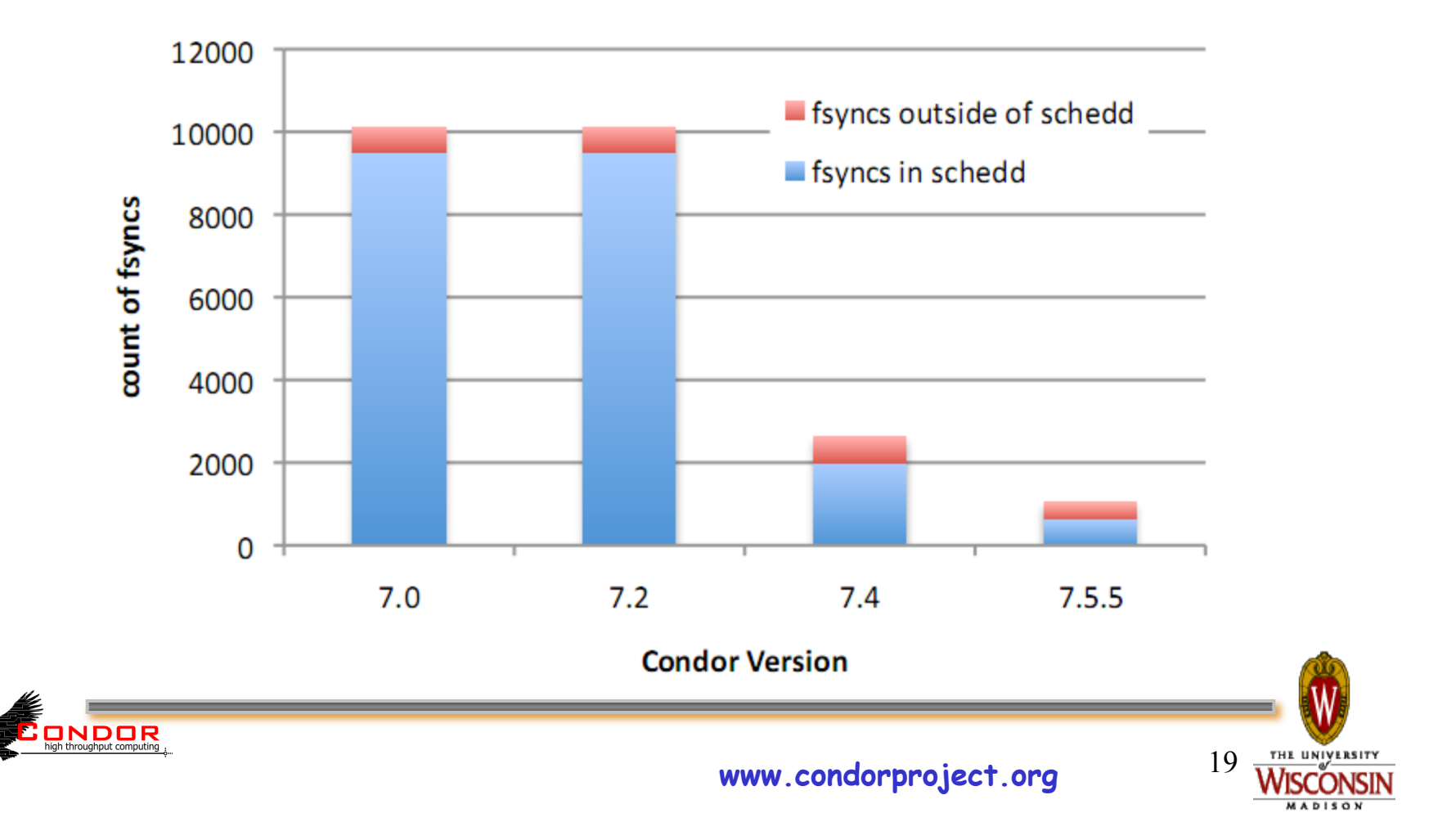

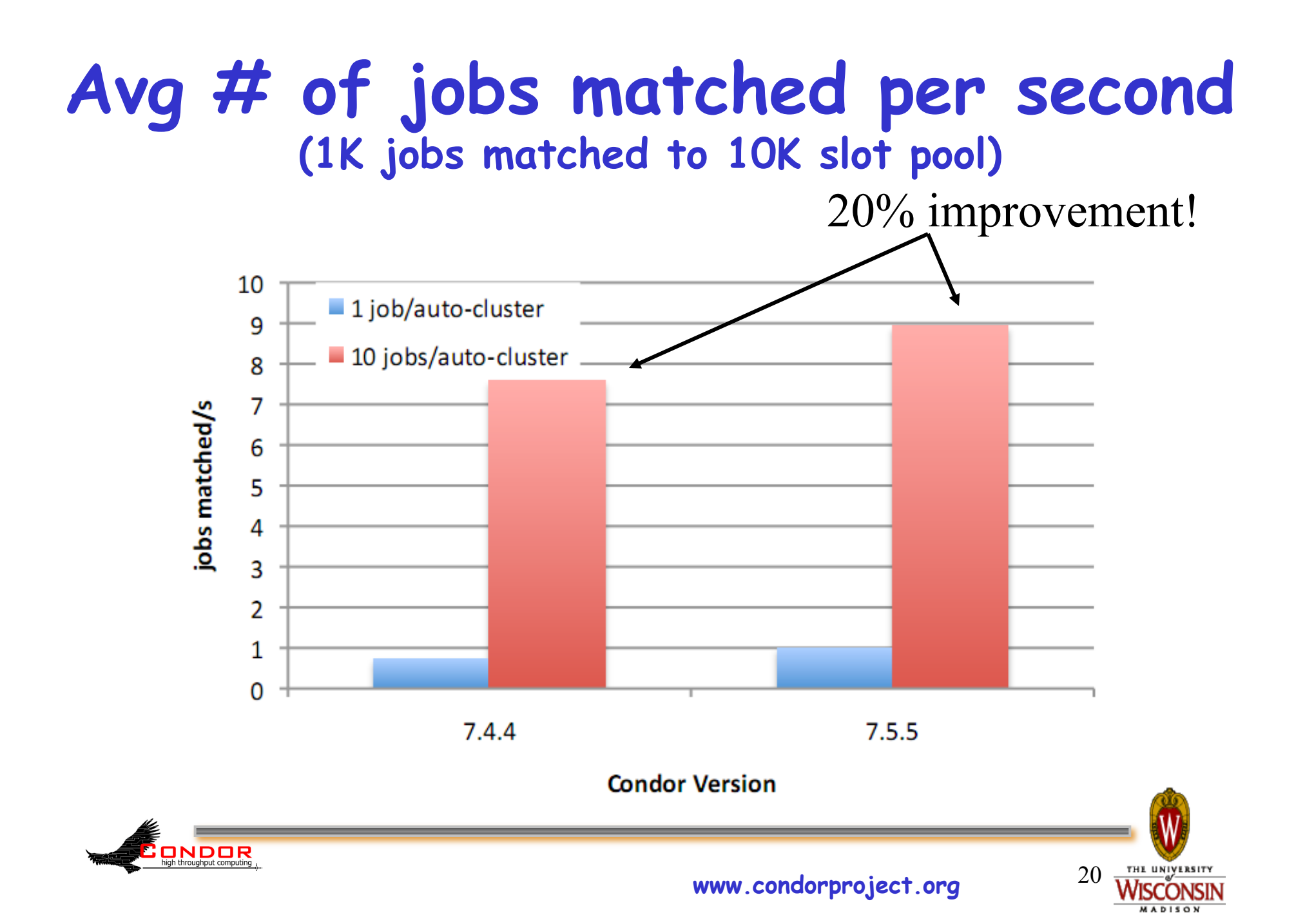

**Time spent in the schedd (same test… 1K jobs matched to 10K slot pool) Schedd responsiveness improvement very noticeable, does other work** 

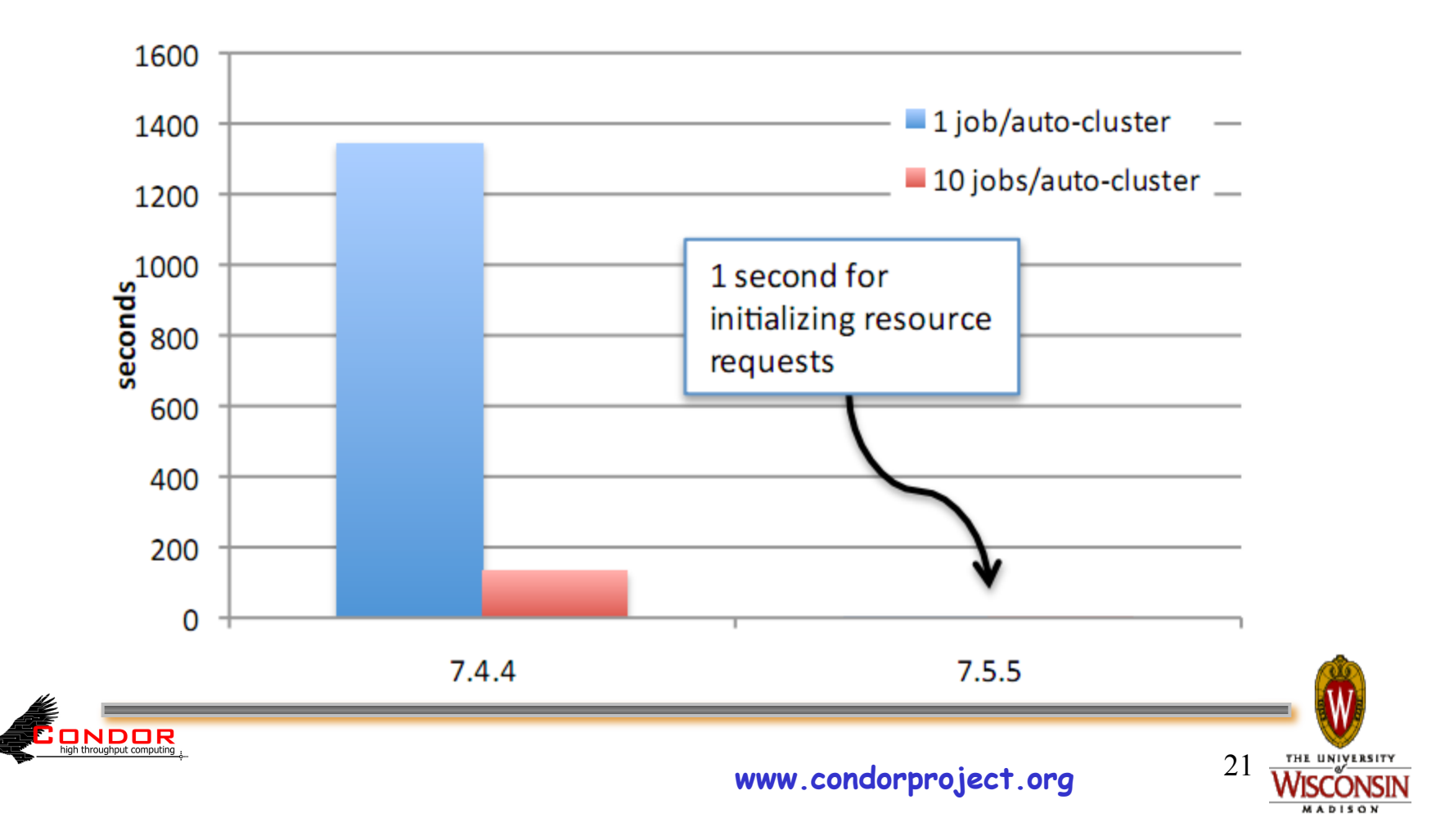

## **Condor File Transfer Hooks**

- › By default moves files between submit and execute hosts (shadow and starter).
- › File Transfer Hooks can have URLs grab files from anywhere
	- Globus Online, HDFS, all the usual like http:// …
- › New works for both stage-in and stage-out
- › New now works in VM Universe!
	- file:// URLs can be used to allow VM disk image files to be pre-staged on execute nodes

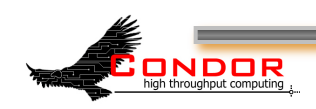

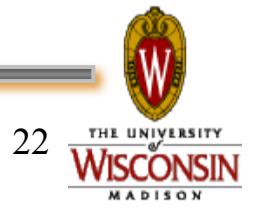

#### **Contribution Modules**

#### **https://condorwiki.cs.wisc.edu/index.cgi/ wiki?p=ContribModules**

› Quill, Stork, Aviary, DBQ, Remote Condor, QMF Management

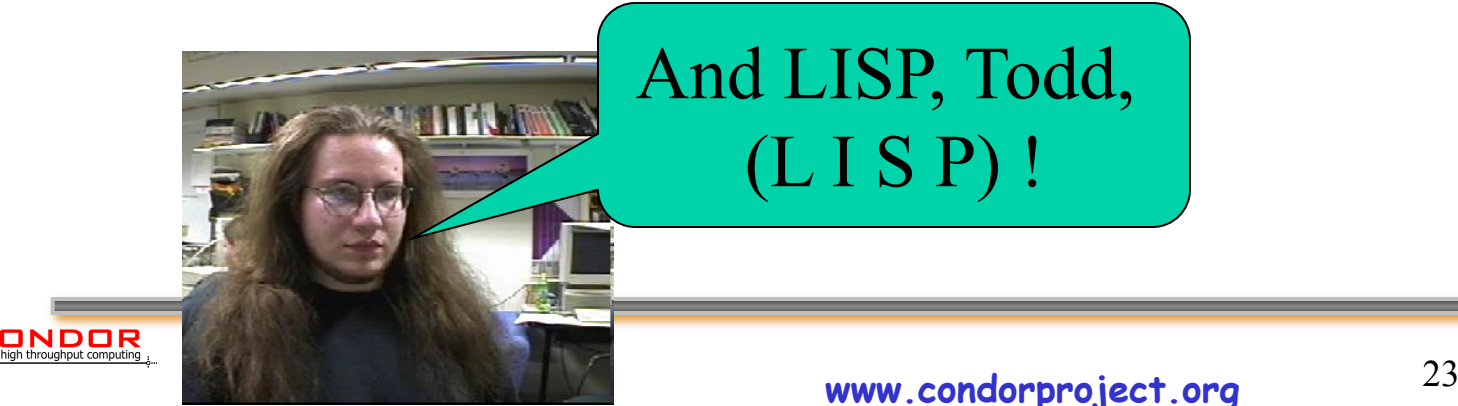

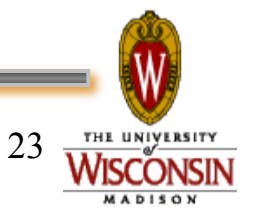

#### ›Transfer of directories is now supported ›Just list them along with other files to be transferred

transfer input  $files = input.txt$ ,scripts,libs transfer output  $files = output.txt, images$ 

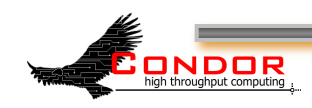

- › Two modes (just like rsync)
- 1. Transfer directory + contents transfer input  $files = input$  dir 2. Transfer only contents transfer input  $files = input$  dir/

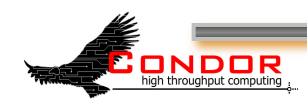

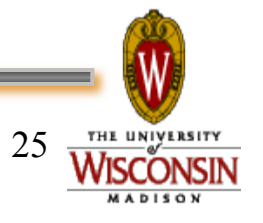

- › When output is auto-detected (i.e. transfer\_output\_files not specified), directories are ignored.
- › This behavior may change in future versions.

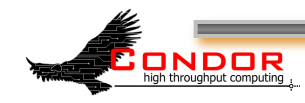

- › Works in Condor-C and non-grid universes.
- › Does not currently work for Globus jobs.

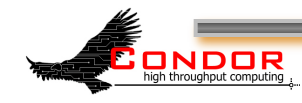

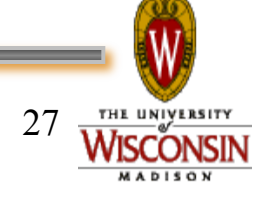

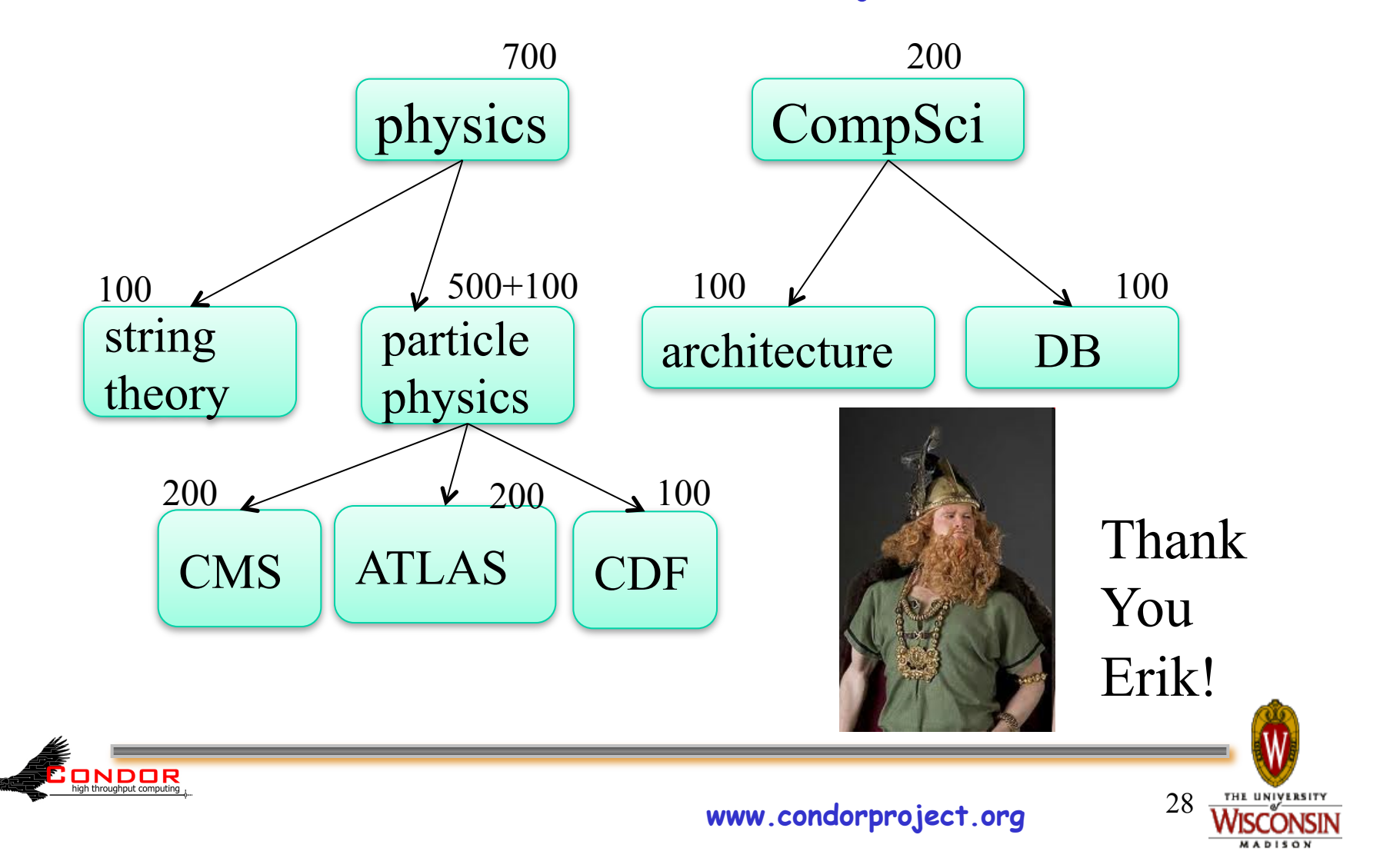

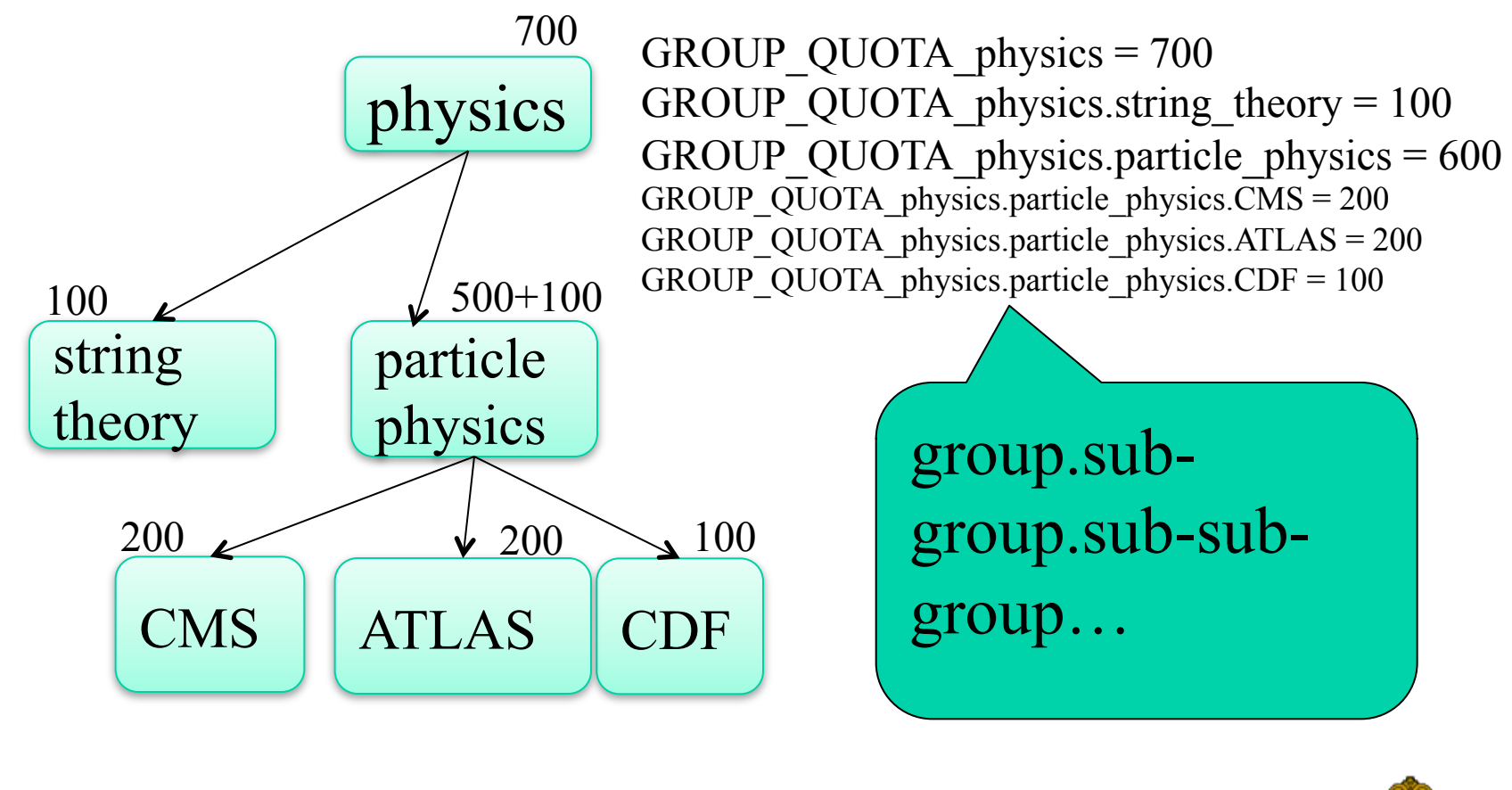

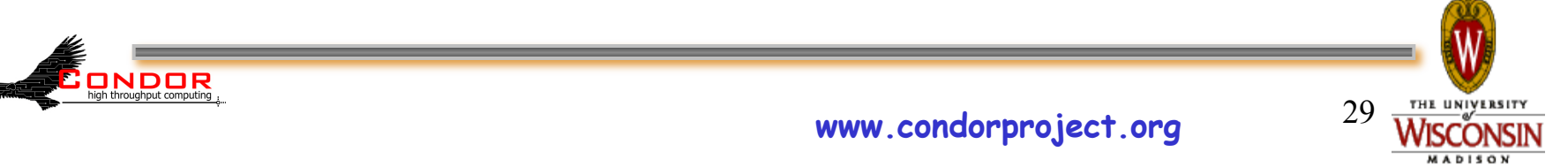

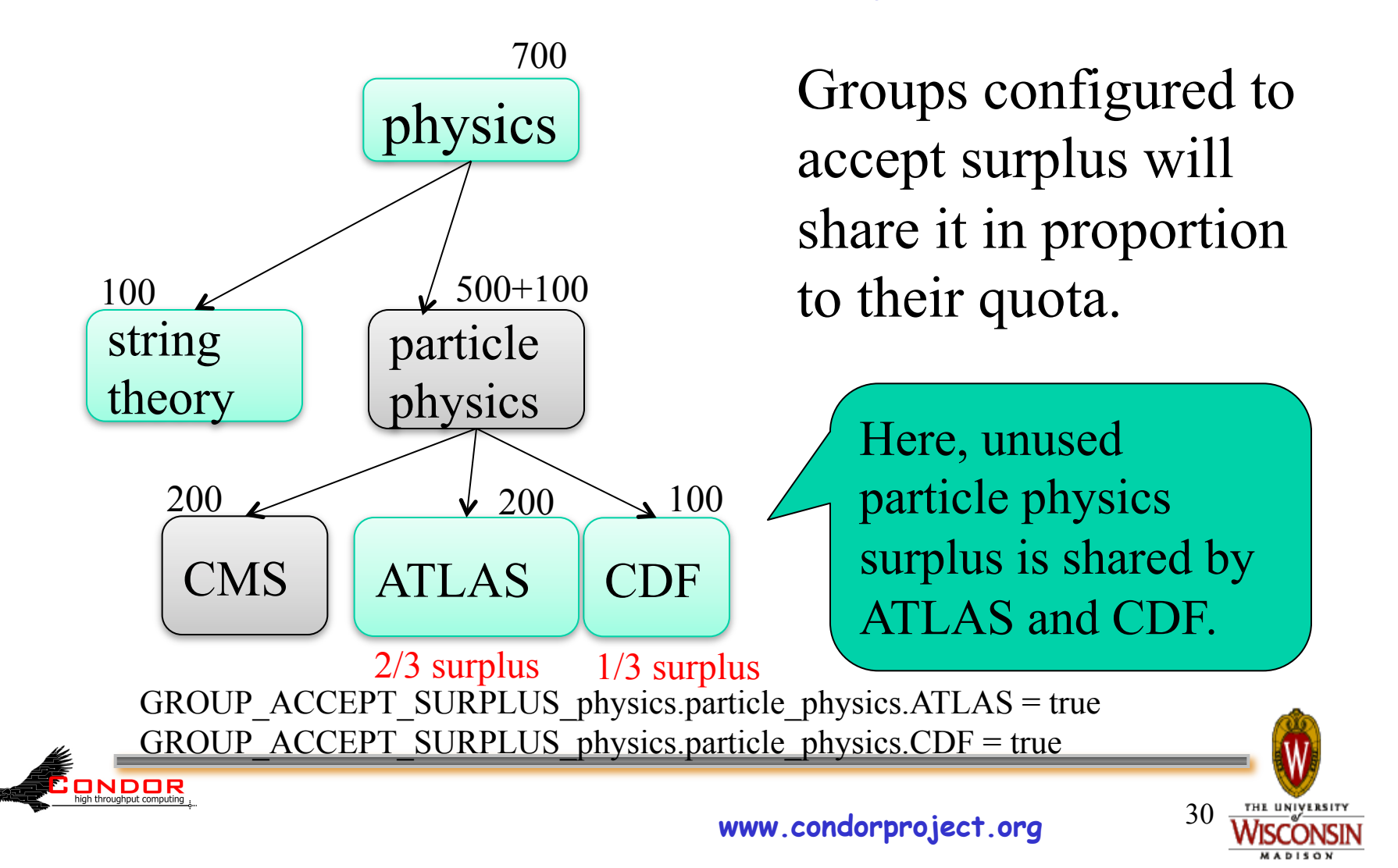

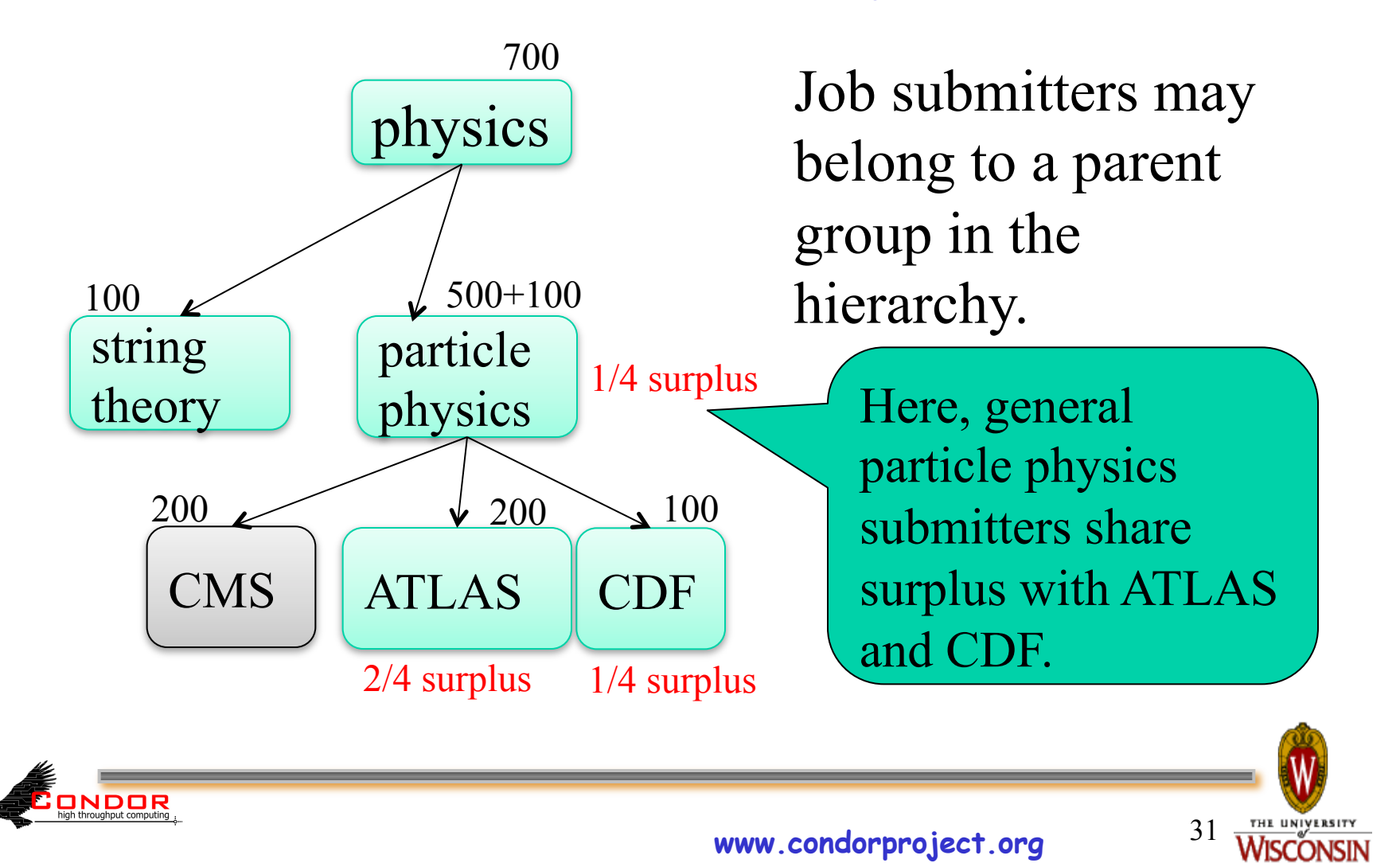

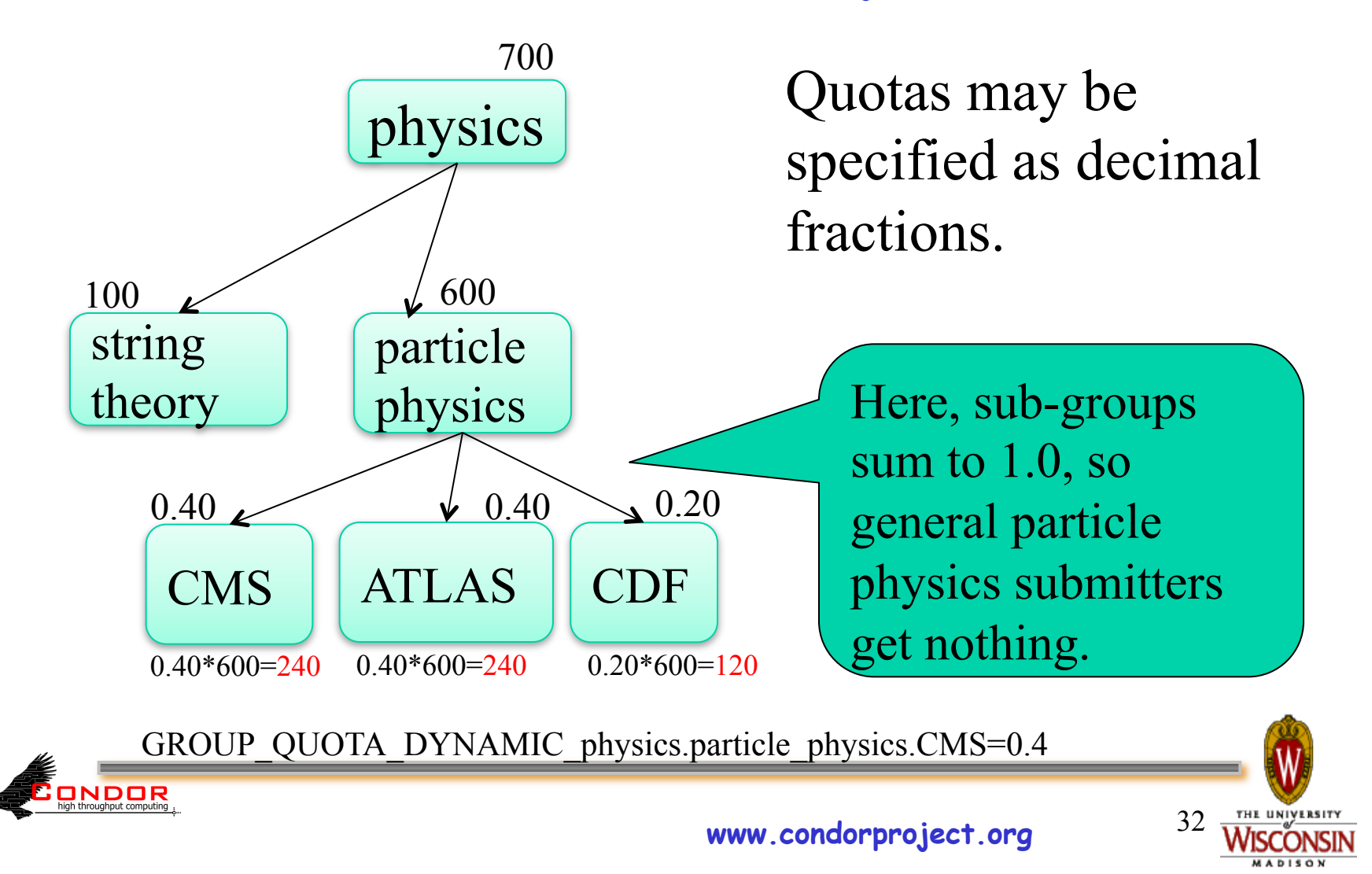

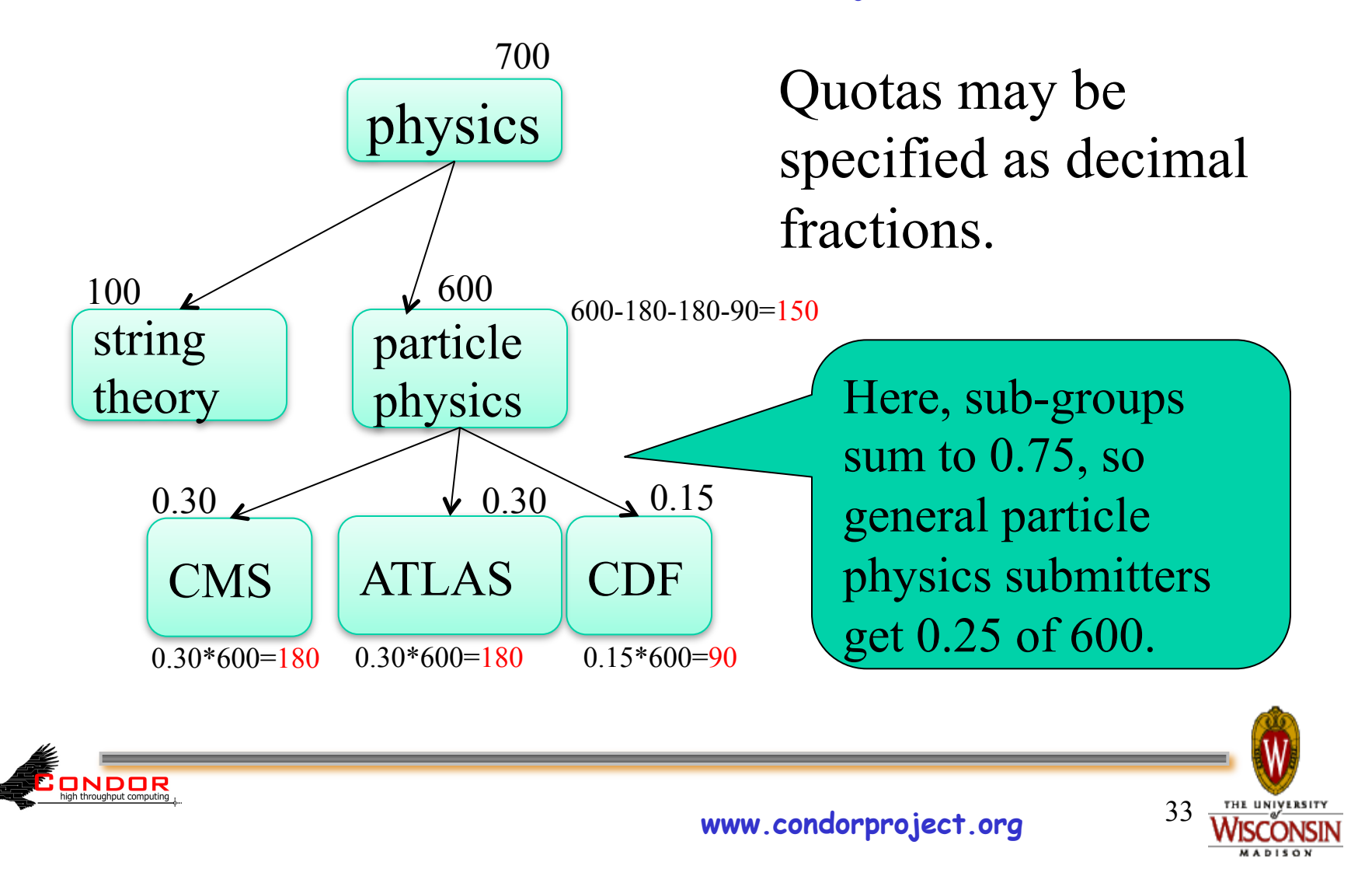

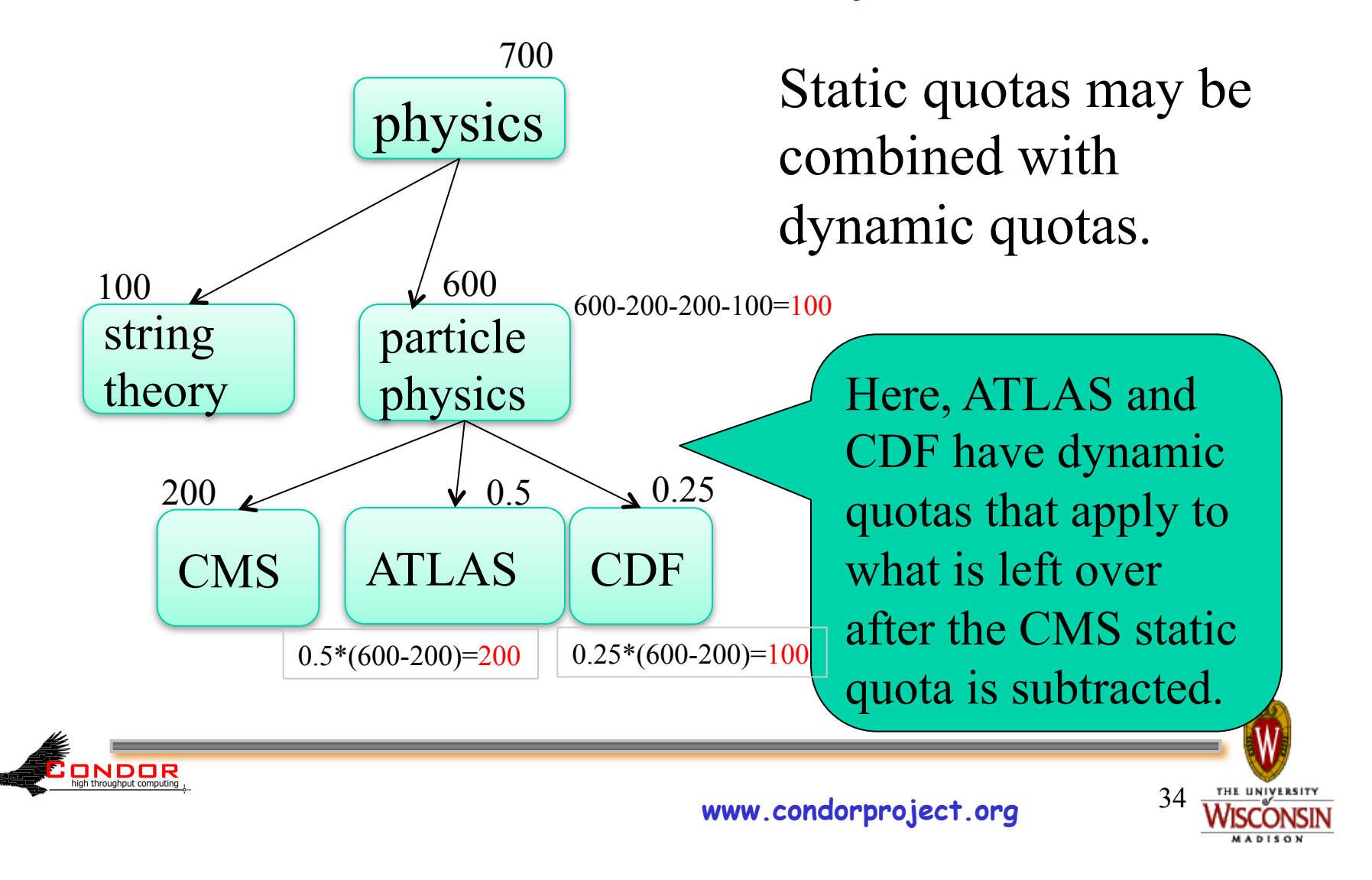

#### **Changed behavior: AUTOREGROUP**

- › GROUP\_AUTOREGROUP is not identical to behavior prior to 7.5.6
- › Now it is equivalent to GROUP\_ACCEPT\_SURPLUS
- › Sharing between users in different groups determined by group quotas, not user priorities.

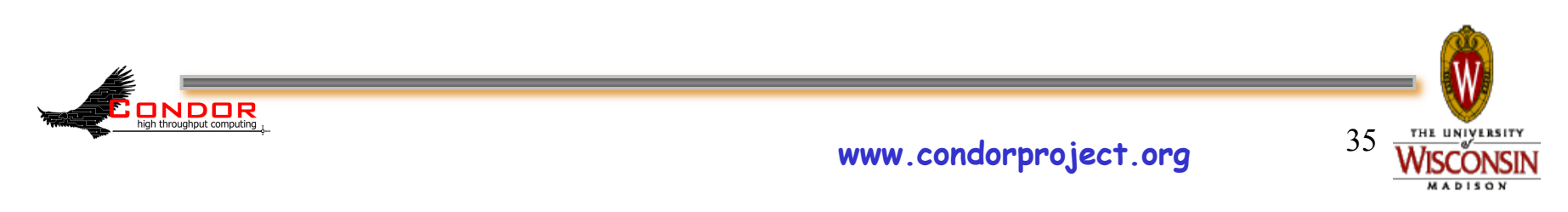

#### **Network Port Usage**

- › Condor v7.4 needs a lot of open network ports for incoming connections
	- Schedd: 5 + 5\*NumRunningJobs
	- $\cdot$  Startd:  $5 + 5$ \*NumSlots
- › Not a pleasant firewall situation.
- › CCB can make the schedd or the startd (but not both) turn these into outgoing ports instead of incoming **ONDOR**<br>high throughput computing

#### **Have Condor listen on just one port per machine**

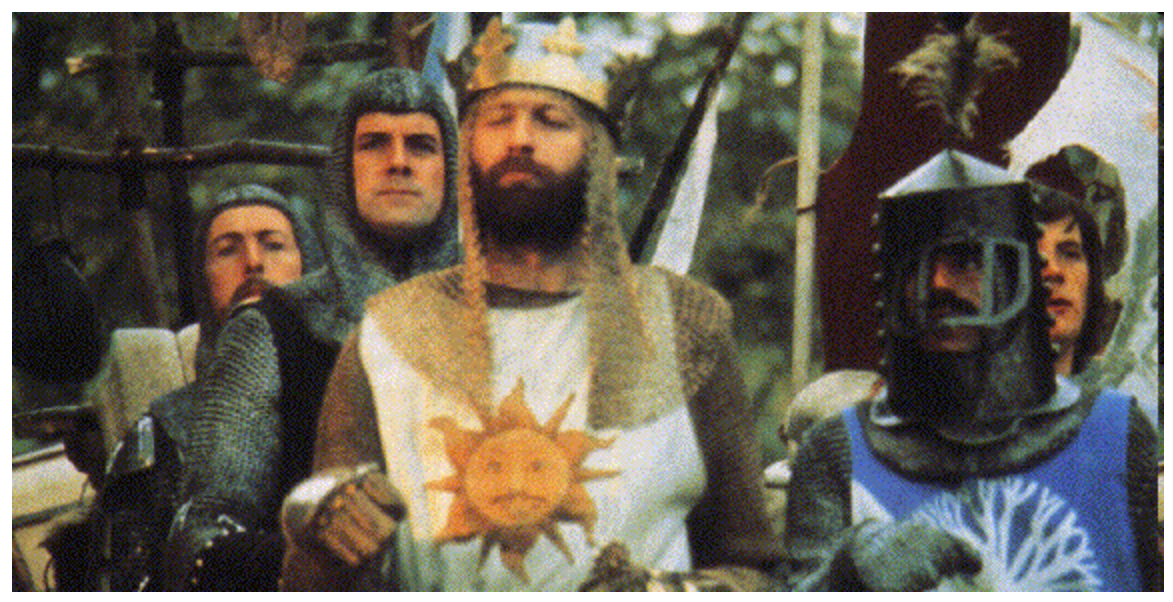

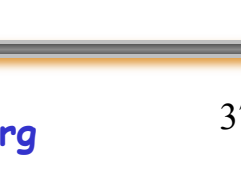

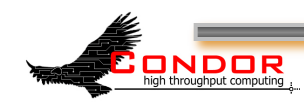

#### **How it works**

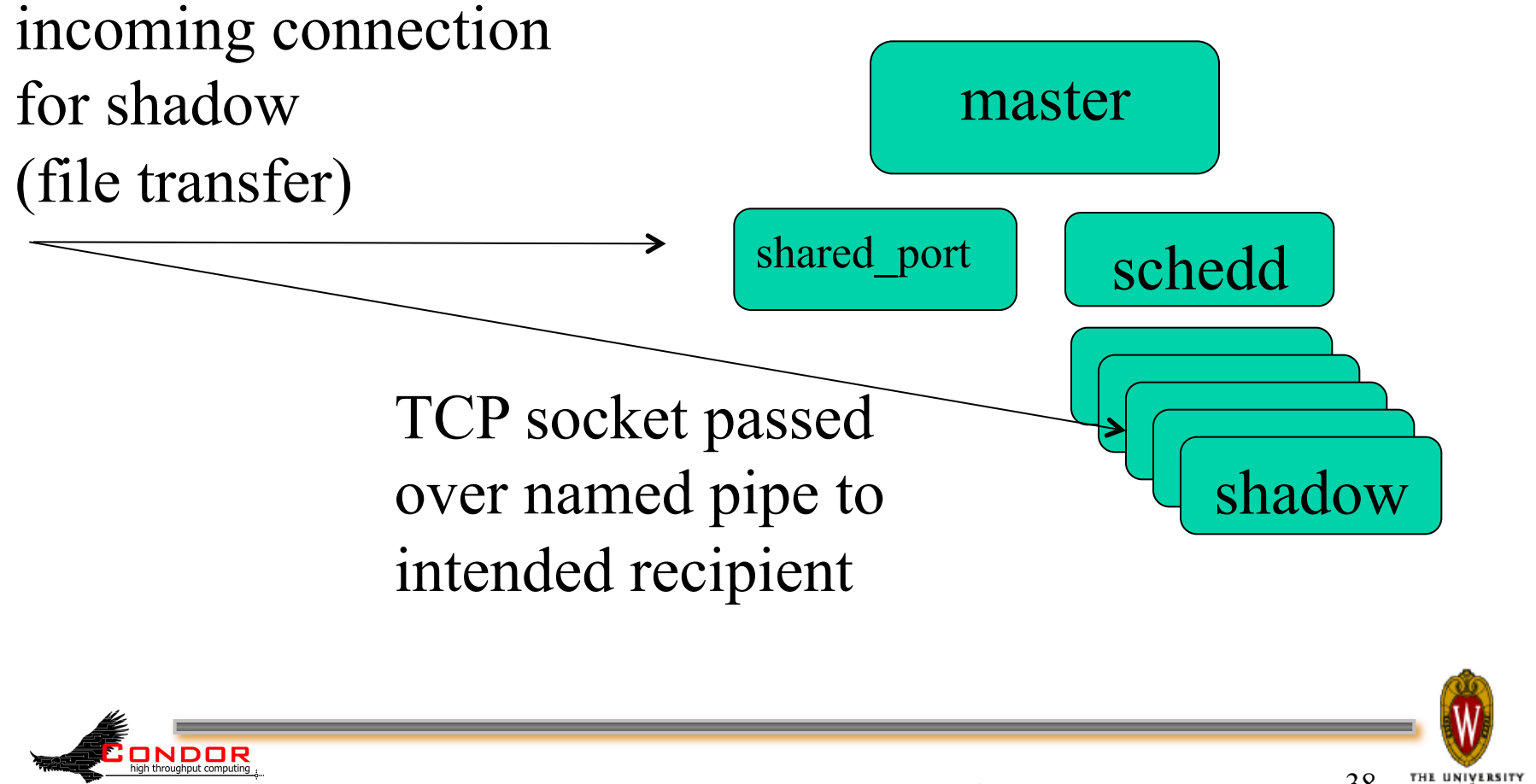

## **condor\_shared\_port**

- All daemons on a machine can share one incoming port
	- Simplifies firewall or port forwarding config
	- Improves scalability
	- Running now on both Unix and Windows

#### USE\_SHARED\_PORT = True DAEMON\_LIST = … SHARED\_PORT

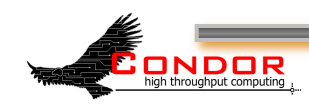

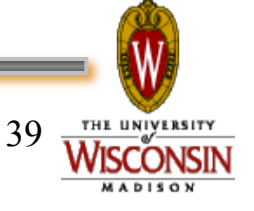

## **Death to Locks!**

- › LOCK\_DEBUG\_LOG\_TO\_APPEND
	- Defaults to False on Unix
	- Relies on Posix O APPEND semantics
	- · Big gain w/ many running jobs
	- . Only will lock on rotation

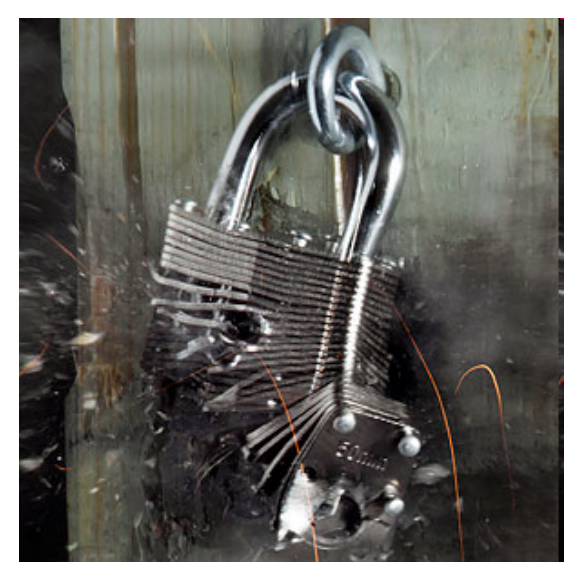

- › CREATE\_LOCKS\_ON\_LOCAL\_DISK
	- Defaults to True
	- Lock files for event logs to /tmp
	- Relief for event logs in user home directories (aka on NFS)
	- Next step: only lock on rotation

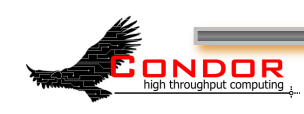

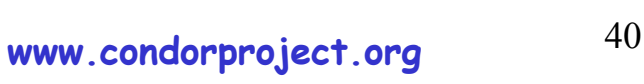

#### **Access to Cloud Services via Condor**

- › Cloud service handled as a job scheduler type in grid universe
- › Condor can speak two cloud protocols
	- $-EC2$
	- · Deltacloud
- › These cover a broad spectrum of cloud services

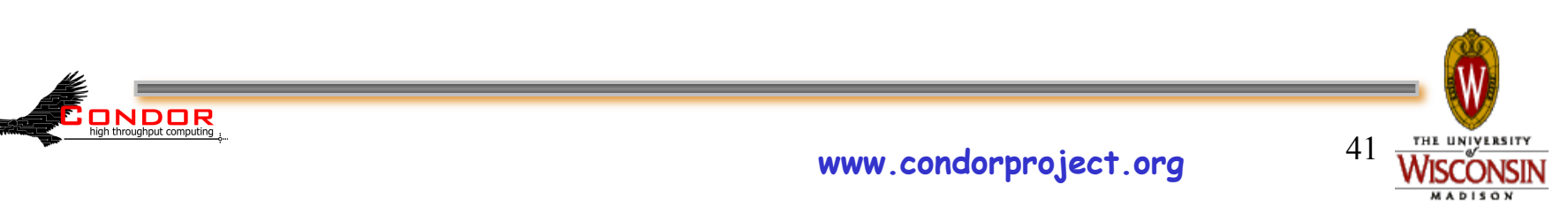

#### **Cloud Protocols**

- › Amazon's EC2 becoming a lingua franca in cloud world
- › Many cloud services speak EC2
	- Nimbus
	- Eucalyptus
	- OpenStack
	- OpenNebula

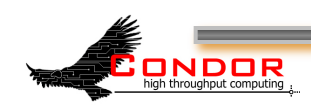

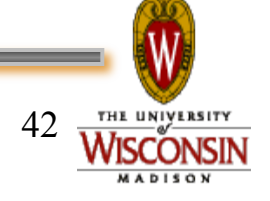

#### **EC2 Dialects**

› EC2 has two dialects: Soap and Query • Condor speaks Soap today

› Many cloud services only speak Query

• So Condor will speak Query soon... currently being tested, should be released in summer

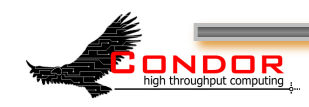

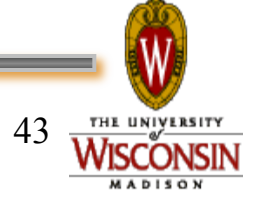

#### Deltacloud

- › Project sponsored by Red Hat and Apache
- › Has its own simple protocol
- › Translates requests into protocol of target cloud service
	- Many protocols supported
	- Wider reach than EC2 protocol (e.g. GoGrid, Rackable, RHEV, …)

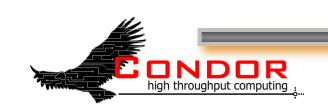

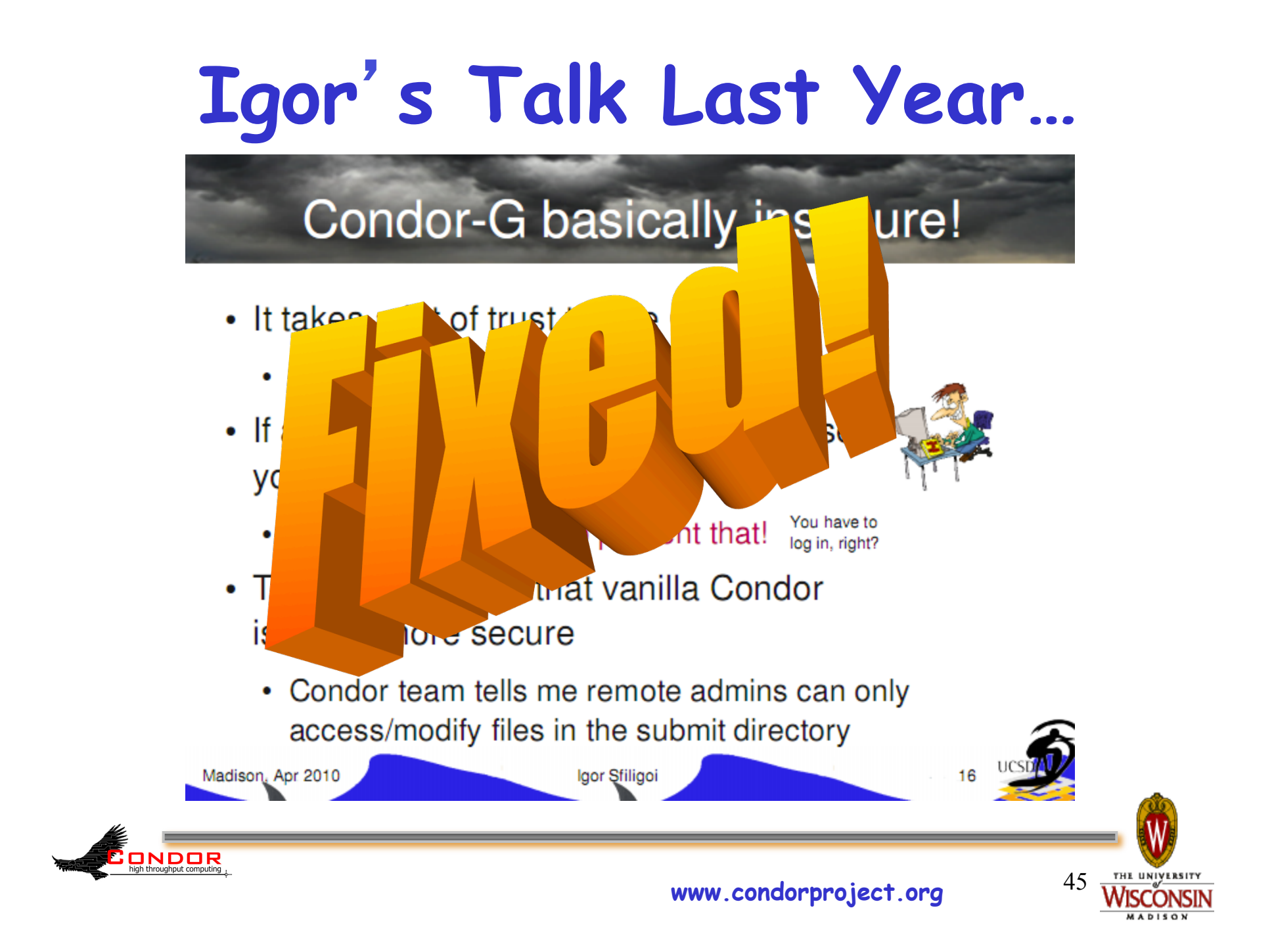

**DAGMan**  - Condor\_hold/condor\_remove of DAGMan job now works correctly (7.5.6). - \$MAX\_RETRIES for script argument (7.5.6). - A bunch of new config macros to match existing condor\_submit\_dag command-line arguments (7.5.6). - Condor\_hold/condor\_remove of DAGMan job now works correctly (7.5.6). - Jobstate.log file (7.5.5). - Node status file (7.5.4). - The new configuration variable DAGMAN\_MAX\_JOB\_HOLDS specifies the maximum number of times a DAG node job is allowed to go on hold (7.5.4). - Category throttles in splices can be overridden by higher levels in the DAG splicing structure (7.5.3). - Lazy creation of submit files for nested Dag-WINNING!

DAGs (7.5.2).

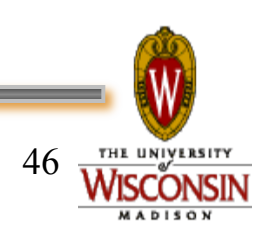

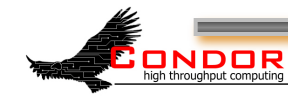

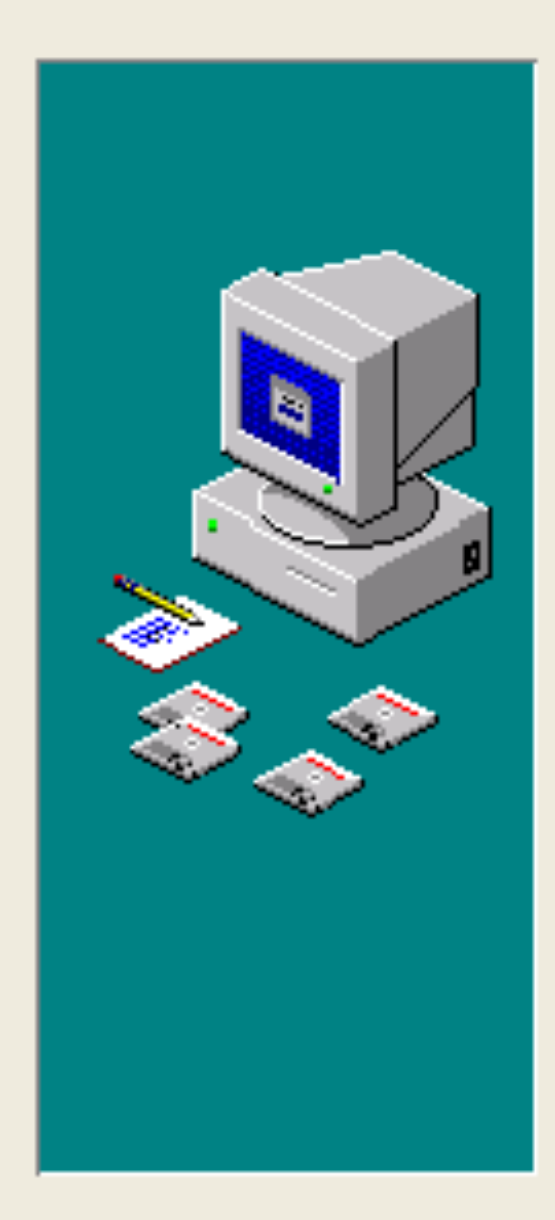

Please read the following license agreement. Use the scrollbar to read the rest of the agreement.

#### Terms of License

Any and all dates in these slides are relative from a date hereby *unspecified* in the event of a likely situation involving a frequent condition. Viewing, use, reproduction, display, modification and redistribution of these slides, with or without modification, in source and binary forms, is permitted *only after a deposit by said user into PayPal accounts registered to Todd Tannenbaum*

Do you accept all the terms of the preceding license. agreement? If so, click on the Yes push button. If you select No, setup will close.

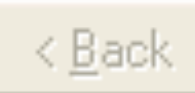

….

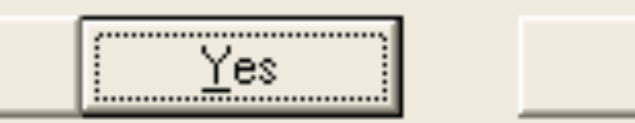

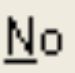

### **Crystal Ball Legend**

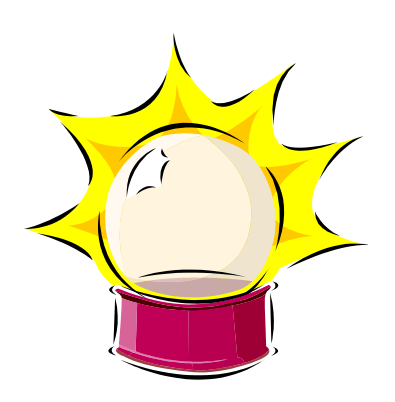

Very Likely

Likely

Fingers Crossed

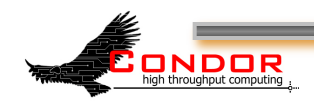

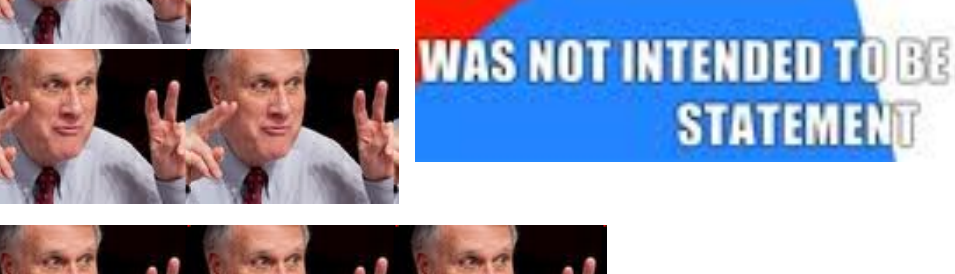

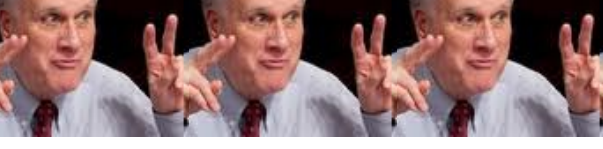

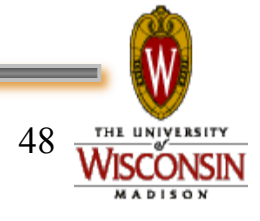

**Instrugationator.net** 

**THS** 

**STATEMENT** 

## **What to do, what to do…**

- › Talk to collaborations
- › Prioritize, categorize
- › Pick
- › Plan
- › Implement

considerable time on this item. Blue items are strong candidates for moving forward; red items are critical and/or already promised.

#### Scheduling

#### Easy (days)

7b dynamic license management (needed for xxootd overflowing, not sure what the timeframe is...  $6$  months?)  $-$  [CMS;4.5]

#### Med (weeks)

1a Better statistics centrally gathered and presented on workload, scheduling effectiveness (aka what is really happening in B240?). [BaTLaB; +4, CMS: +1, - #1917, CHTC, LIGO, RH:+5, OSG:??? ]

1c Centralized slot provisioning [BaTLaB; + 3, CHTC, maybe LIGO, RH:+3, CMS:1, OSG:TBD1

1fHTPC work, e.g. a lack of a coherent policy for balancing how much of the pool is devoted to single-core vs. full-machine jobs [CMS; fill], OSG:TBD (Igor +5), LIGO esp if it involves dynamic slots, RH:+3, BatLab:0] 1g\* Checkpoint, preempt-resume - do something re standard universe [LIGO:+5, CHTC Engage - Cui, DePablo, LMCG, RH:+1, CMS:0, OSG:0]

#### Long (months)

1b\* More -scheduling- at the schedd, not just matchmaking [RH; 0, CMS:-2111, BaTLab:0, OSG:??? 1 1d GPUs [LIGO, OSG(nanohub): TBD, CHTC Engage - ChemE, Chemistry, RH:+5, BatLaB:0, CMS:0] 1e Power - power budgets [Purdue, Liverpool, Cisco/UCS?..

Embraer, Excelon?, JC?, RH:+4 if budgets could spill over into other things as well, CMS:0, OSG:0, BaTLaB:1]

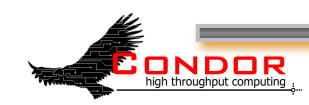

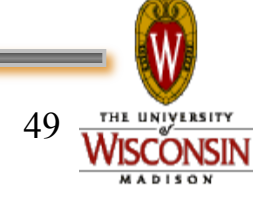

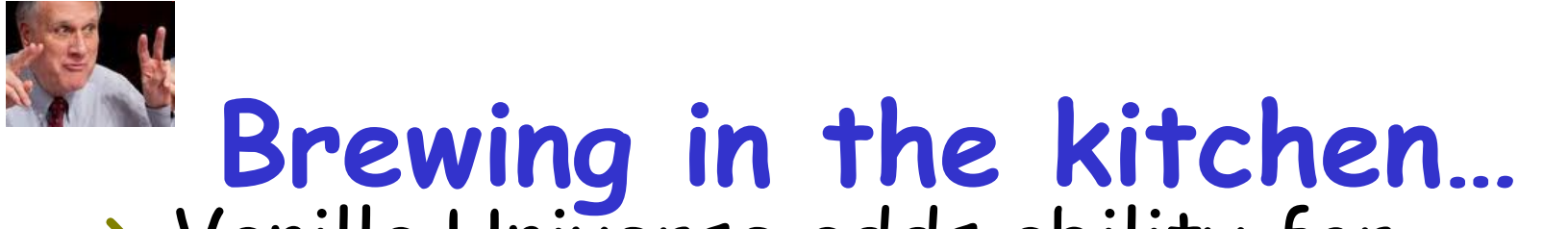

- › Vanilla Universe adds ability for
	- Checkpoint Condor or DMTCP (Gene!)
	- Remote I/O (Starter is Chirp Server)
- › Refresh Integration w/ EC2

ONDOR

• Restful ("Query") Interface

- › Improved user accounting & isolation (thanks Brian B!)
- › Asynch Transfer of Job Sandbox (thanks Parag!)

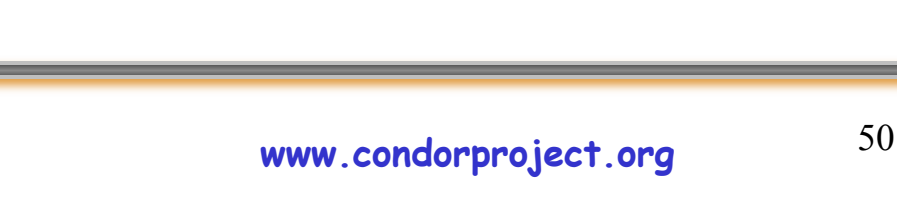

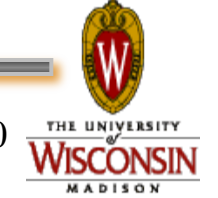

#### **Asynchronous sandbox transfer**

Interleave output sandbox transfer and next job's input transfer/execution within same claim

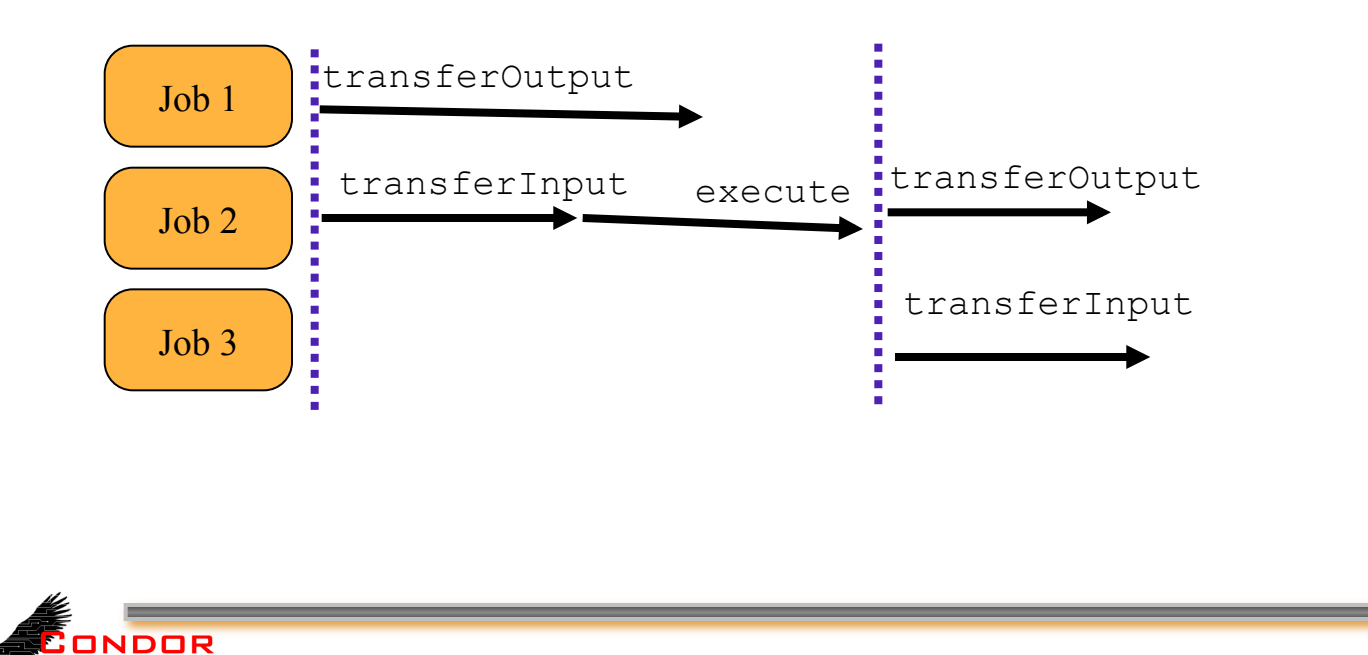

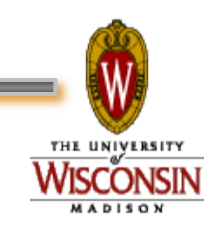

#### **Next Step: Requires multiple concurrent claim activations**

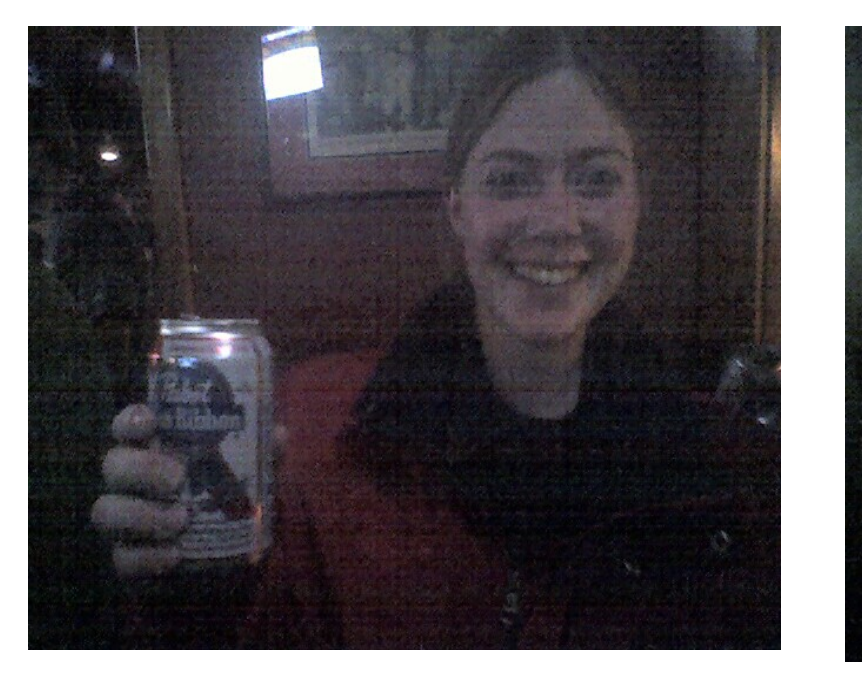

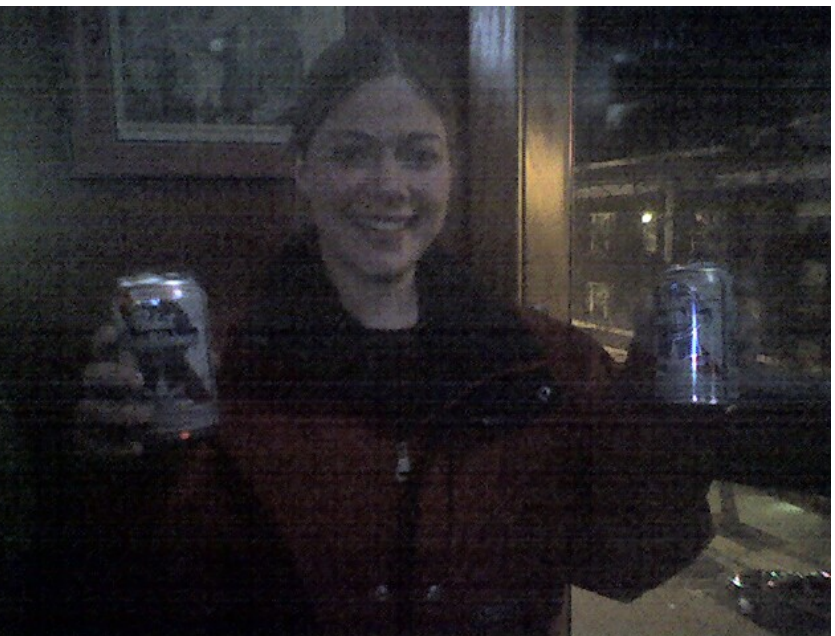

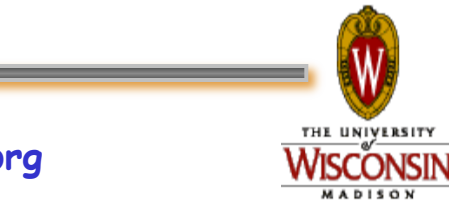

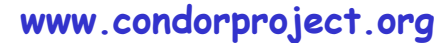

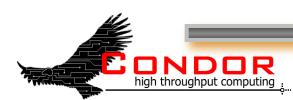

#### **Next Step: Requires multiple concurrent claim activations**

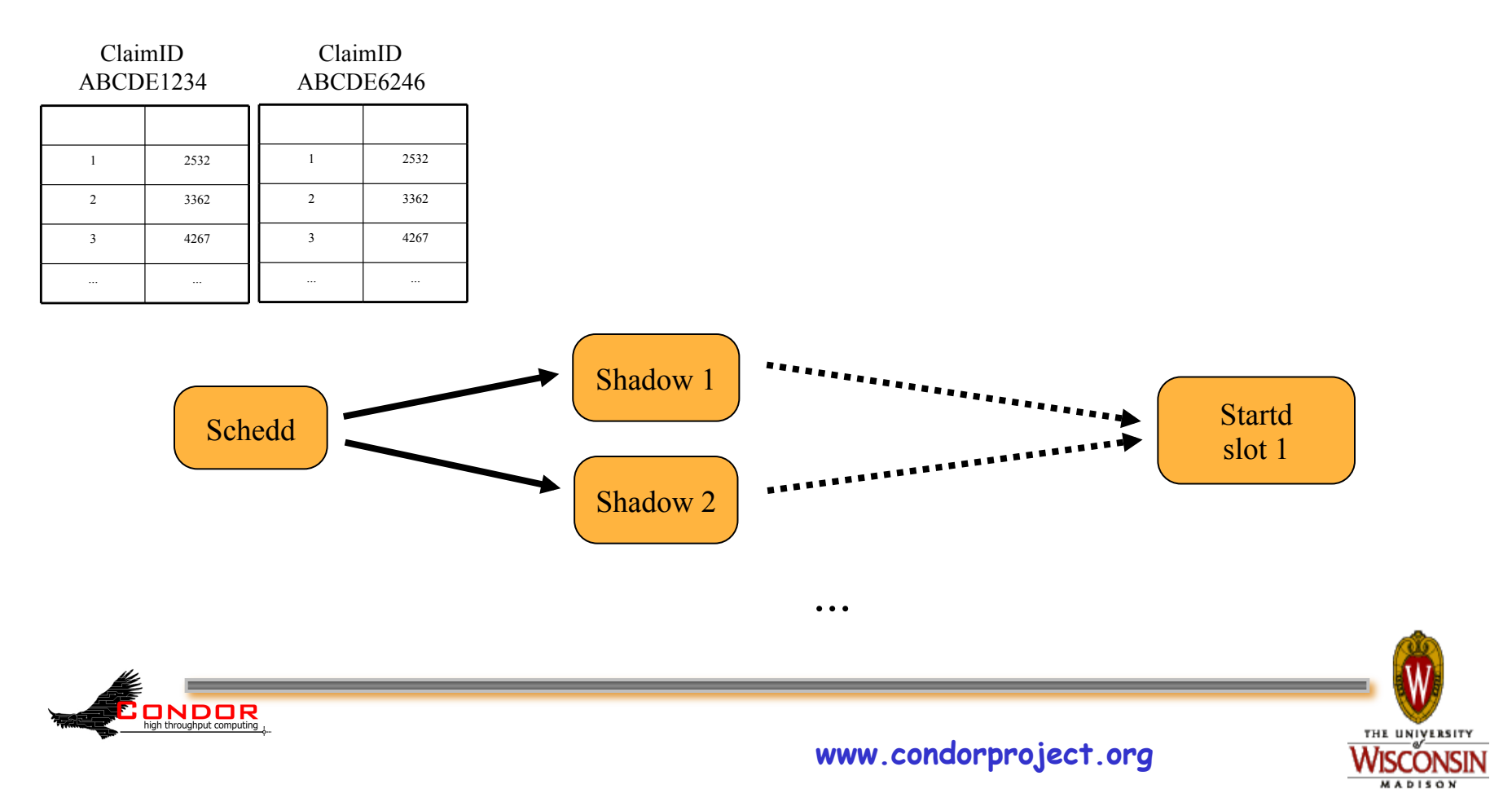

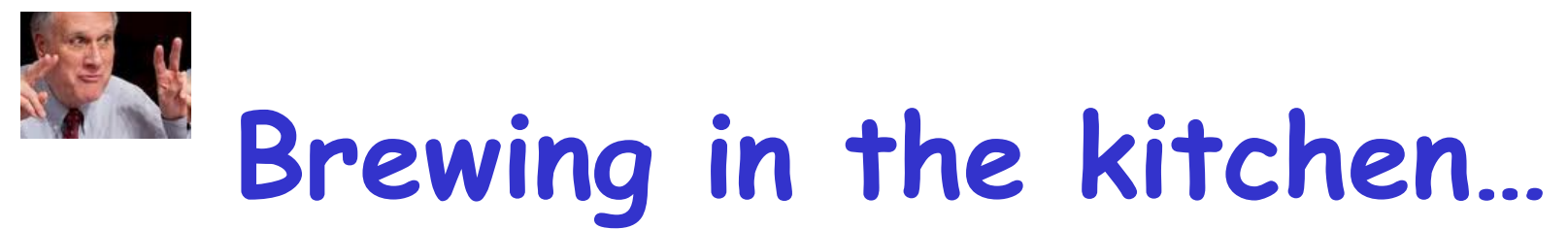

- › Hang onto the claim for X seconds after job completes – great for DAGs
- › Expose more workload statistics
	- Negotiator, Schedd now
	- Coming: transfer time, goodput, claim reuse, job buckets, …
- › Gateway-less submission via SSH
- › ExTENCI work (more)
- › IPv6 support (more)

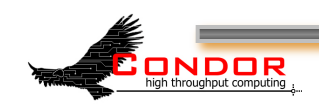

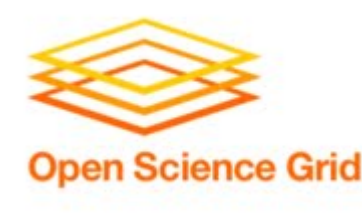

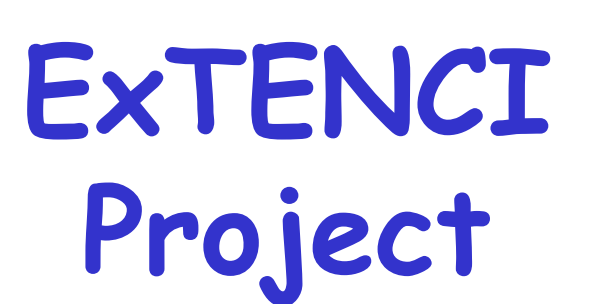

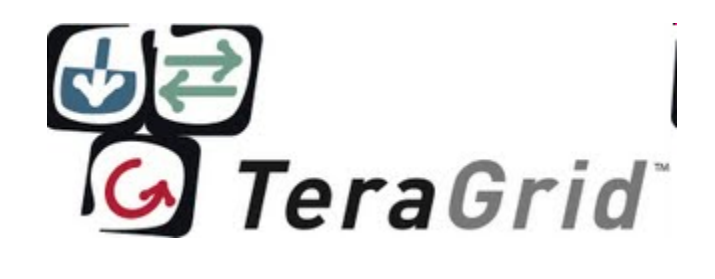

#### › Automate and streamline…

- Authoring of application-specific VM images
- Distribution of images to many cloud services
- Launching and management of VM instances as part of a glidein pool

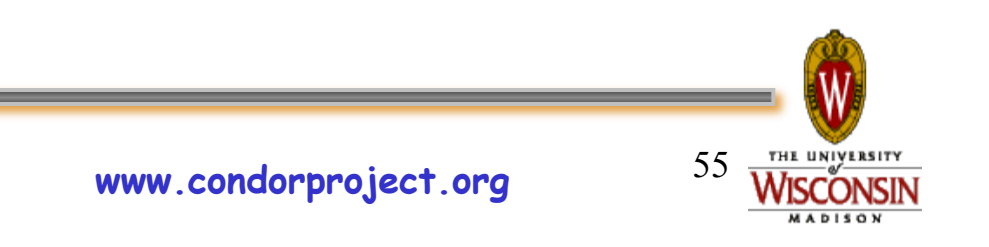

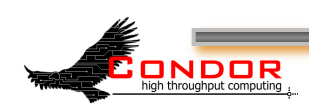

### **IPv4: the End is Near!**

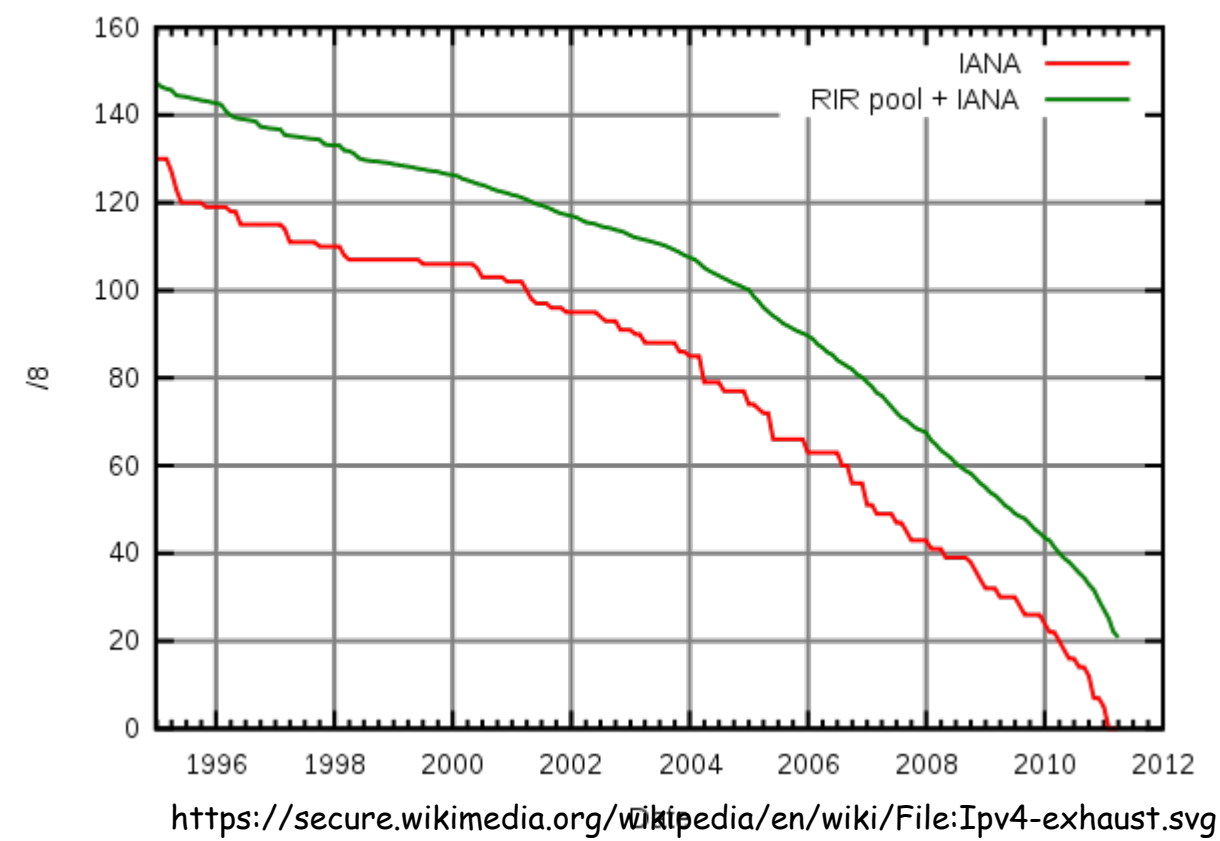

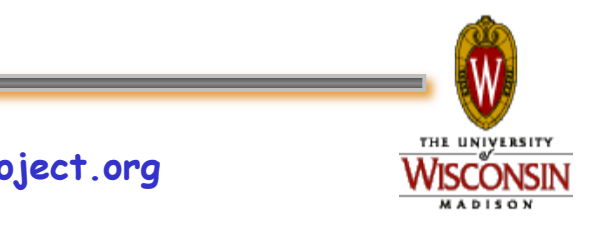

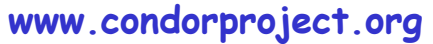

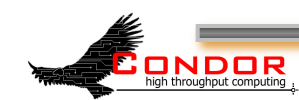

#### **The dangerous assumptions of IPv4**

- You can fit an IP address in 4 bytes
- You can fit a human readable IP address in 15 bytes
- You only need one IP address for a host

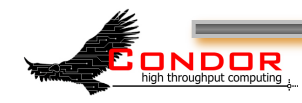

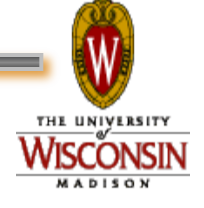

#### **Condor is big...**

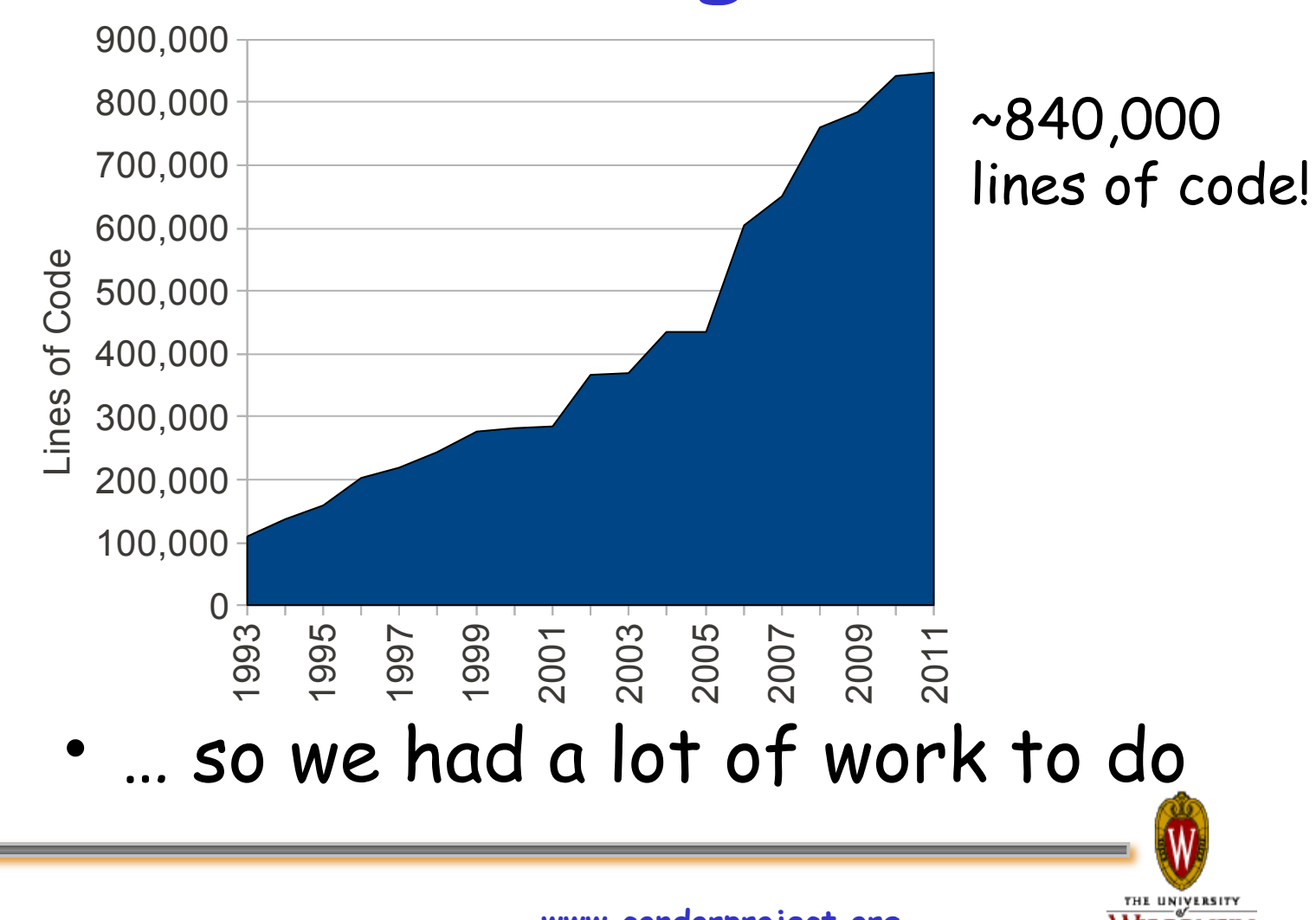

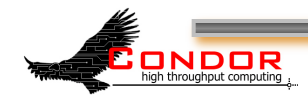

**www.condorproject.org** 

/ISCONSIN **ADISON** 

#### **DaemonCore helps**

- (Almost) all of Condor shares a networking library: DaemonCore
- (Almost) all networking code isolated to a smaller section of code
- Still about 37,000 lines of code
- And tracking down special cases

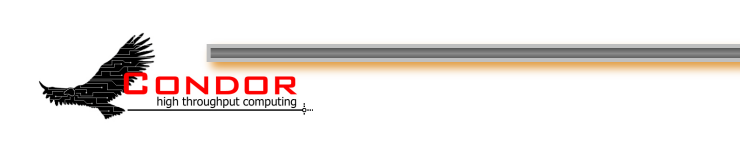

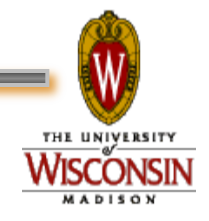

#### **Condor Connection Broker**

- CCB broke many of the IPv4 assumptions
- Many of the old limits were removed for CCB
	- Might need multiple IP addresses for a host
	- A human readable IP address might be very long.

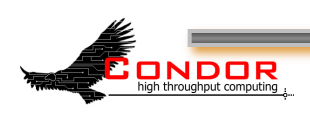

#### **IPv6 - What else?**

- Lots of reviewing code
- Lots of testing
- Lots of portability issues

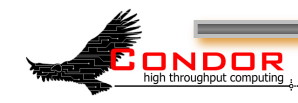

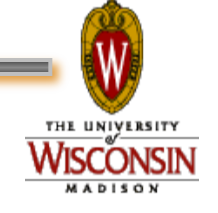

## **IPv6 in 7.7.0**

- Identify all places where IPv4 addresses are used
- Replace with generic address objects
- Replace IPv4 calls with IPv6 versions
- The new plumbing is in place, but no IPv6 toilets have been installed – Verify the new pipes don't leak!

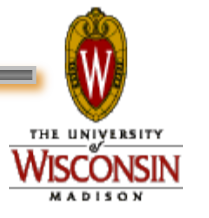

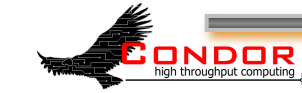

## **IPv6 in 7.7.1ish**

• Install the toilets!

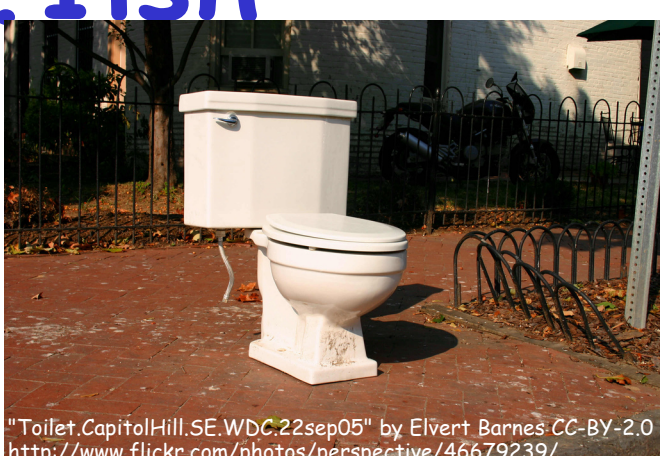

- Initial support may be limited
	- IPv6 may default to disabled
	- May not support mixed IPv4/IPv6 pools
	- Want to test small changes

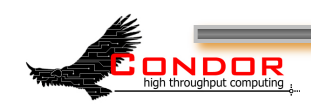

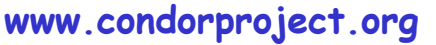

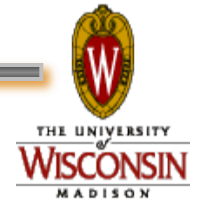

#### **IPv6 in 7.8.0**

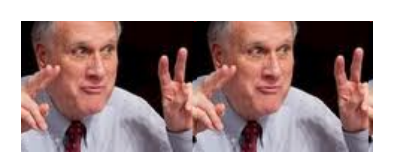

- Full IPv6 support
- Mixed IPv4/IPv6 pools

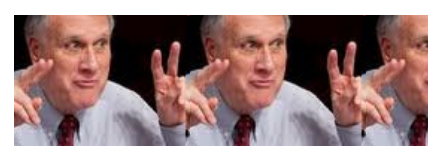

• "Just Works"

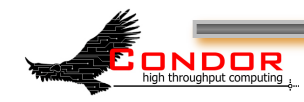

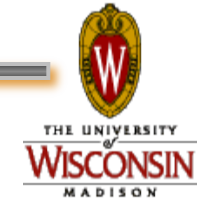

# **More Scheduling Work**

- › Mechanism for balancing how much of the pool is devoted to single-core vs. fullmachine jobs (or big –vs- small RAM, etc). Key Issues:
	- Will we make use of time estimates for job completion?
	- How will we choose a machine to drain?
	- How will drained machines change personality?
	- What needs to be monitored?
	- How do we decide when to initiate draining?
- › What about Dynamic (repartionable) Slots?

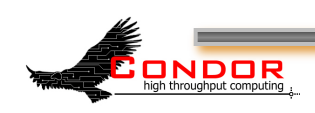

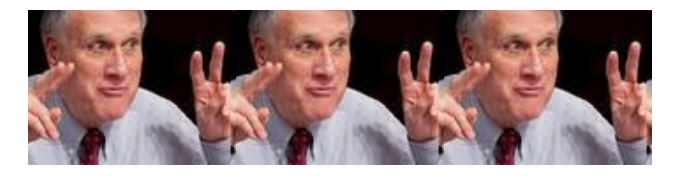

#### **Deeper into the Crystal Ball**

- › Effective transfer of large job input sandboxes
	- Leverage File Transfer plugins?
- › GPU

**ONDOR** 

- Scheduling
- Provisioning
- › Negotiator Scaling
	- More Cores? Autocluser Startd? Cross-User caching? Sharding?

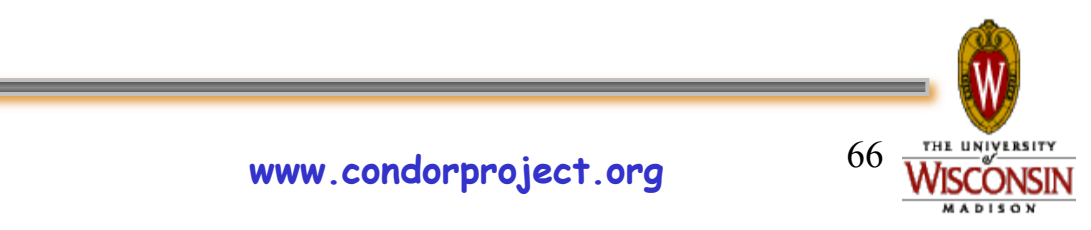

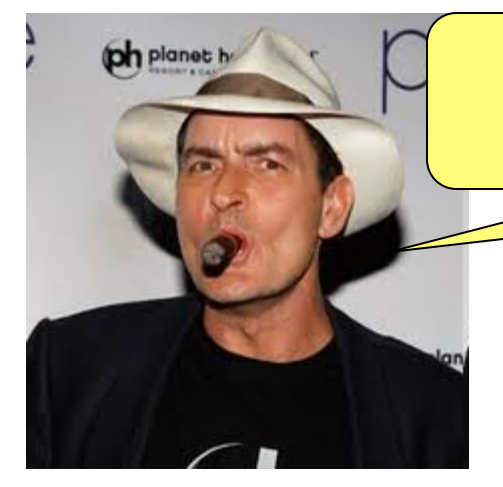

You all have Tige<sup> $\Lambda$ </sup>h<sup> $\Lambda$ </sup>h Condor-**BLOOD!!!!** 

**Thank you!** 

#### **Keep the community chatter going on condor-users!**

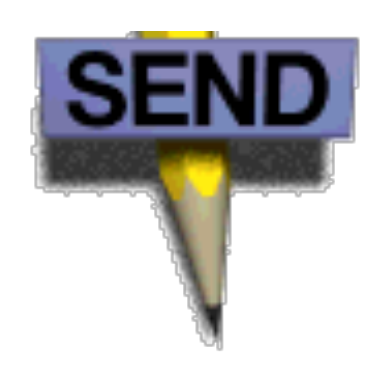

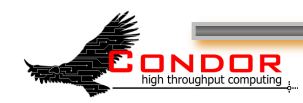

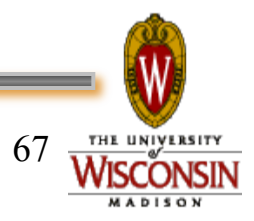